## **LAPORAN KERJA PRAKTEK Standar Operasional Prosedur(SOP) Penanganan Kwh Meter (Periksa,Indikasi Tangan Dan Relay Lepas) PADA PT. ADRA GEMILANG UNIT LAYANAN PELANGGAN BENGKALIS PT. PLN (Persero)**

*Ditulis Sebagai Salah Satu Syarat Untuk Menyelesaikan Kerja Praktek Politeknik Negeri Bengkalis*

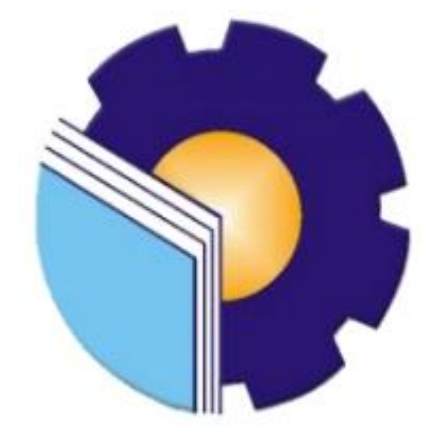

**DISUSUN OLEH**

**SRI WAHYUNI**

**3103201255**

### **JURUSAN TEKNIK ELEKTRO**

**PROGRAM STUDI D-III TEKNIK ELEKTRONIKA**

**POLITEKNIK NEGERI BENGKALIS**

**BENGKALIS-RIAU**

**TA.2022/2023**

#### **LEMBAR PENGESAHAN**

## **LAPORAN KERJA PRAKTEK** PT. ADRA GEMILANG UNIT LAYANAN PELANGGAN **BENGKALIS** PT. PLN (Persero)

Ditulis Sebagai Salah Satu Syarat Untuk Menyelesaikan Kerja Praktek (KP)

### **SRI WAHYUNI**

#### NIM: 3103201255

Bengkalis, 13 September 2022

Pembimbing Lapangan Kerja Praktek

Heryadi

NIK.03.01.17.004

Dosen Pembimbing Program Studi D3 Teknik Elektronika

Abdul Hadi, S.T., MT NIP: 199001182019031017

Disetujui/Disahkan Oleh:

Kepala Program Studi D3 Teknik Elektronika

Abdul Hadi, S.T., MT NIP: 199001182019031017

#### **KATA PENGANTAR**

*Alhamdulillahirobbil'alamin* penulis ucapkan Puji Syukur kehadirat Allah SWT yang telah memberikan Rahmat dan Hidayah-Nya, sehingga penulis dapat menyelesaikan sekaligus menyusun laporan Kerja Praktek (KP) di PLN Rayon Bengkalis PT. Adra Gemilang sebagai salah satu syarat bagi penulis dalam menyelesaikan kerja praktek (KP) Program Studi Diploma Tiga (D.III) Jurusan Teknik Elektro Politeknik Negeri Bengkalis.

Kerja Praktek (KP) ini merupakan salah satu program Politeknik Negeri Bengkalis khususnya Program Studi Teknik Elektronika, yang wajib diikuti oleh seluruh mahasiswa Politeknik Negeri Bengkalis dalam menerapkan ilmu pengetahuan didunia kerja serta untuk menambah ilmu pengetahuan dan pengalaman baru dalam menunjang ilmu yang diperoleh di bangku perkuliahan.

Laporan ini diharapkan dapat menambah kreativitas dan pengetahuan yang baik dan buruk bagi penulis maupun bagi pembaca laporan ini. Akhirnya, penulis mengucapkan terima kasih kepada semua pihak yang telah membantu dalam melaksanakan Kerja Praktek (KP) sampai tersusunnya laporan ini dengan baik. Oleh karena itu penulis mengucapkan terima kasih kepada :

- 1. Kedua orang tua, ayahanda tercinta Mesni dan ibunda tercinta Miswati yang senantiasa memberikan kasih sayang dan dukungan secara moril maupun materil serta Do'a kepada penulis.
- 2. Bapak Johny Custer, ST., MT. selaku Direktur Politeknik Negeri Bengkalis.
- 3. Bapak Syaiful Amri, S.ST., MT selaku Ketua Jurusan Teknik Elektro.
- 4. Bapak Abdul Hadi, S.T., MT selaku Ketua Program Studi D.III Teknik Elektronika dan selaku pembimbing laporan Kerja Praktek(KP).
- 5. Rekan-rekan mahasiswa Program Studi teknik elektronika, yang selalu menyertai penulis dalam menyelesaikan laporan ini.
- 6. Bapak Ali Wardana selaku Direktur Perusahaan di PLN Rayon Bengkalis PT. Adra Gemilang.
- 7. Bapak Heriyadi selaku koordinator lapangan di Perusahaan PLN Rayon Bengkalis PT. Adra Gemilang.
- 8. Bapak Sulfiandi Rahman selaku pembimbing lapangan di Perusahaan PLN Rayon Bengkalis PT. Adra Gemilang.
- 9. Berserta karyawan di PLN Rayon Bengkalis PT. Adra Gemilang.

Usaha maksimal dalam penyusunan laporan Kerja Praktek ini tidak luput dari kekurangan karena keterbatasan pengetahuan dan kekhilafan penulis. Oleh karena itu, penulis mengharapkan masukan, saran, dan kritik yang membangun dari pembaca untuk kesempurnaan laporan ini.

Selama proses kerja praktek berlangsung, Saya sebagai pelaksana merasa senang hati melaksanakan kerja praktek ini karena memberikan dampak positif salah satunya pengalaman dilapangan langsung dari perusahaan yang tidak mungkin bisa didapatkan saat proses kuliah berlangsung.

Akhir kata, Penulis mohon maaf yang sebesar-besarnya terutama kepada pihak perusahaan apabila selama proses kerja praktek terdapat sikap yang kurang menyenangkan dan dalam penyusunan laporan ini terdapat banyak kesalahan. Semoga laporan ini dapat bermanfaat pada umumnya bagi para pembaca.

Bengkalis, 30 September 2022

### **SRI WAHYUNI 3103201255**

### **DAFTAR ISI**

### [LAPORAN KERJA PRAKTEK](file:///C:/Users/OS/Documents/LAPORAN%20KERJA%20PRAKTEK.docx%23_Toc90555498)

### **[LEMBAR PENGESAHAN](file:///C:/Users/OS/Documents/LAPORAN%20KERJA%20PRAKTEK.docx%23_Toc90555499)**

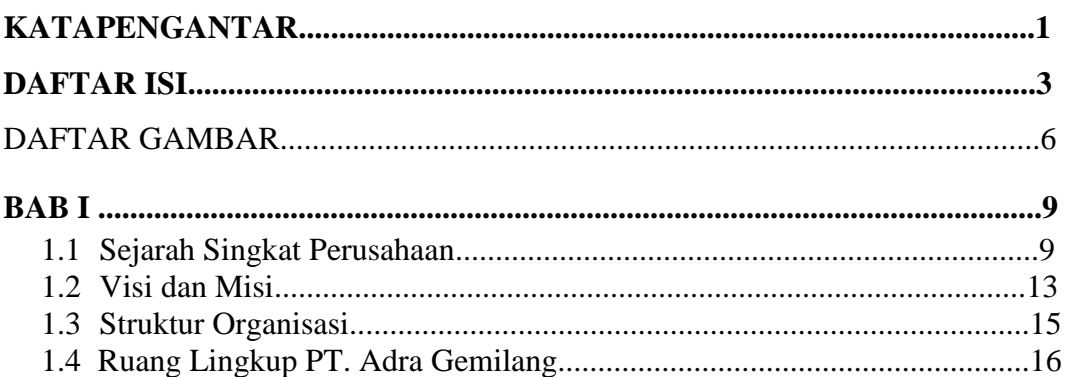

### **[BAB I I](file:///C:/Users/OS/Documents/LAPORAN%20KERJA%20PRAKTEK.docx%23_Toc90555504)**

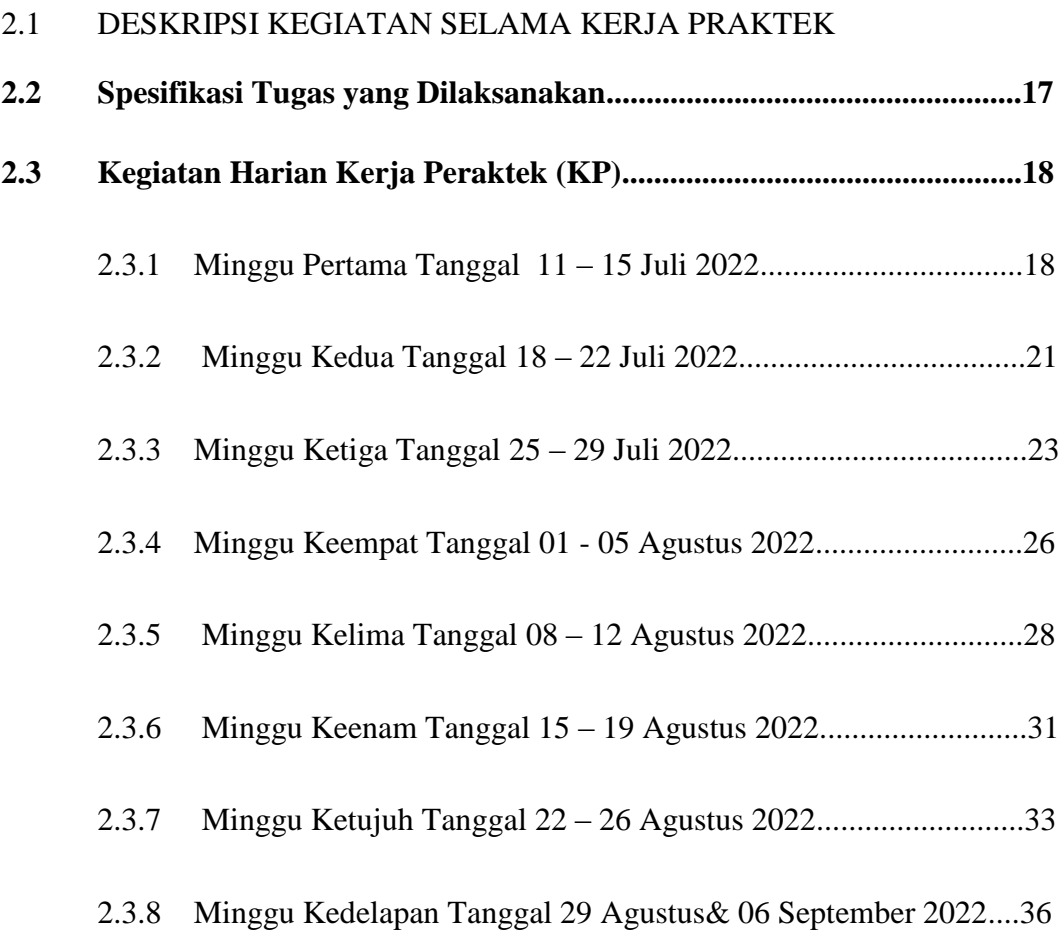

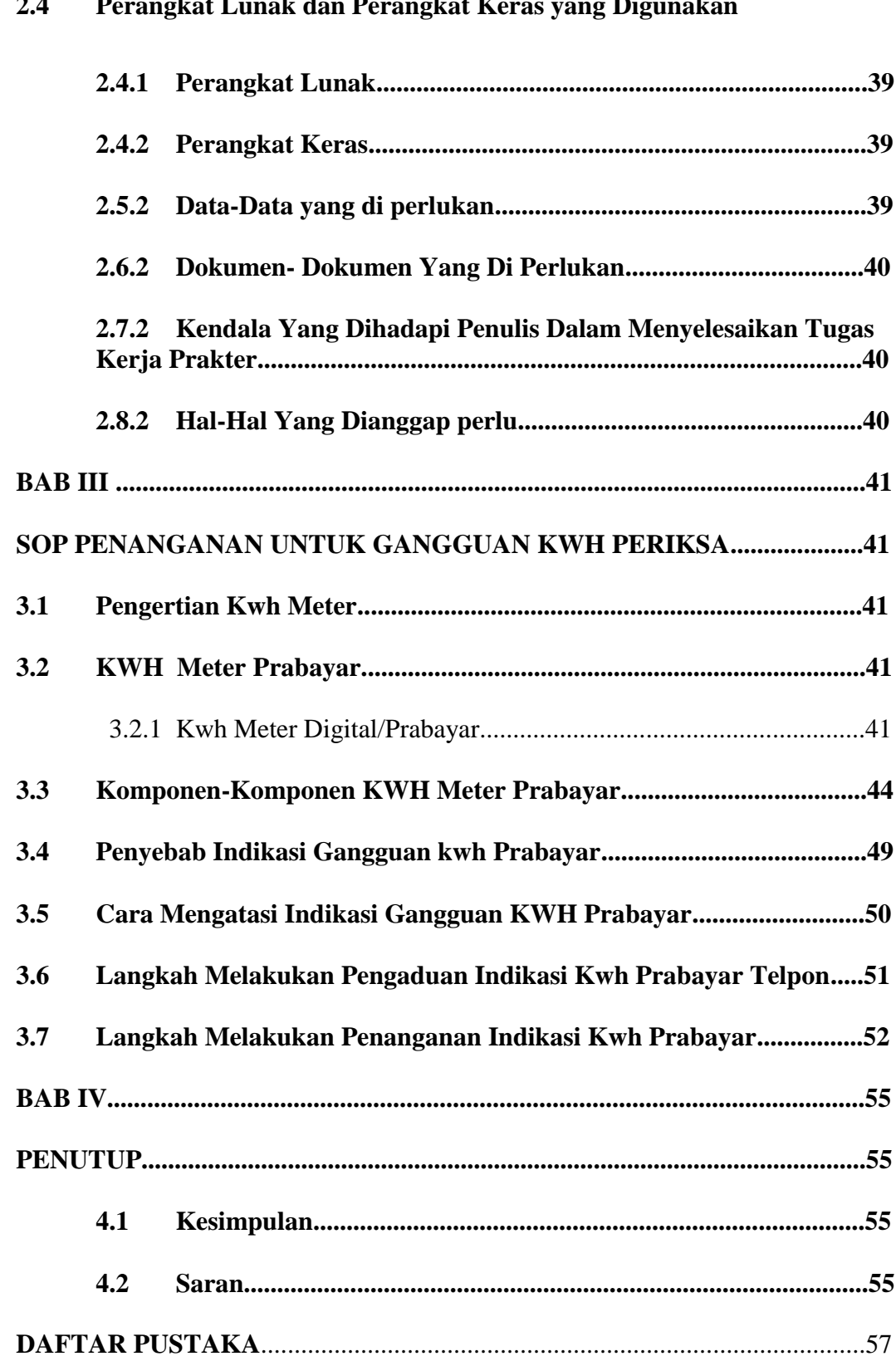

#### **2.4 [Perangkat Lunak dan Perangkat Keras yang Digunakan](file:///C:/Users/OS/Documents/LAPORAN%20KERJA%20PRAKTEK.docx%23_Toc90555521)**

### **[LAMPIRAN](file:///D:/KP%20sri%20wahyuni%20123456789101112.docx%23_Toc90066078)**

[Surat Keterangan Magang](file:///C:/Users/OS/Documents/LAPORAN%20KERJA%20PRAKTEK.docx%23_Toc90555586)

[Daftar Nilai kerja Praktek](file:///C:/Users/OS/Documents/LAPORAN%20KERJA%20PRAKTEK.docx%23_Toc90555587)

[Sertifikat Magang](file:///D:/KP%20sri%20wahyuni%20123456789101112.docx%23_Toc90066074)

### **DAFTAR GAMBAR**

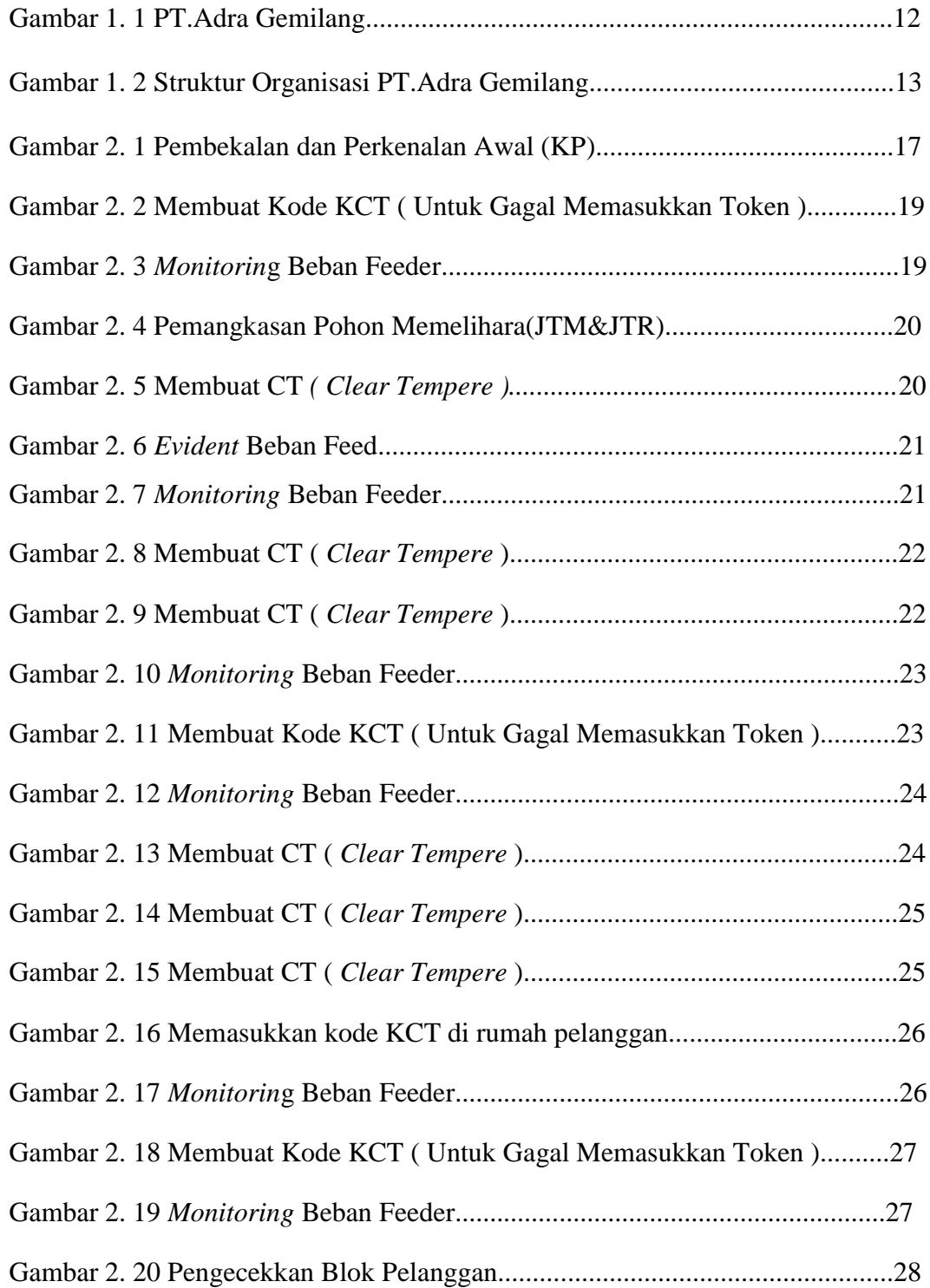

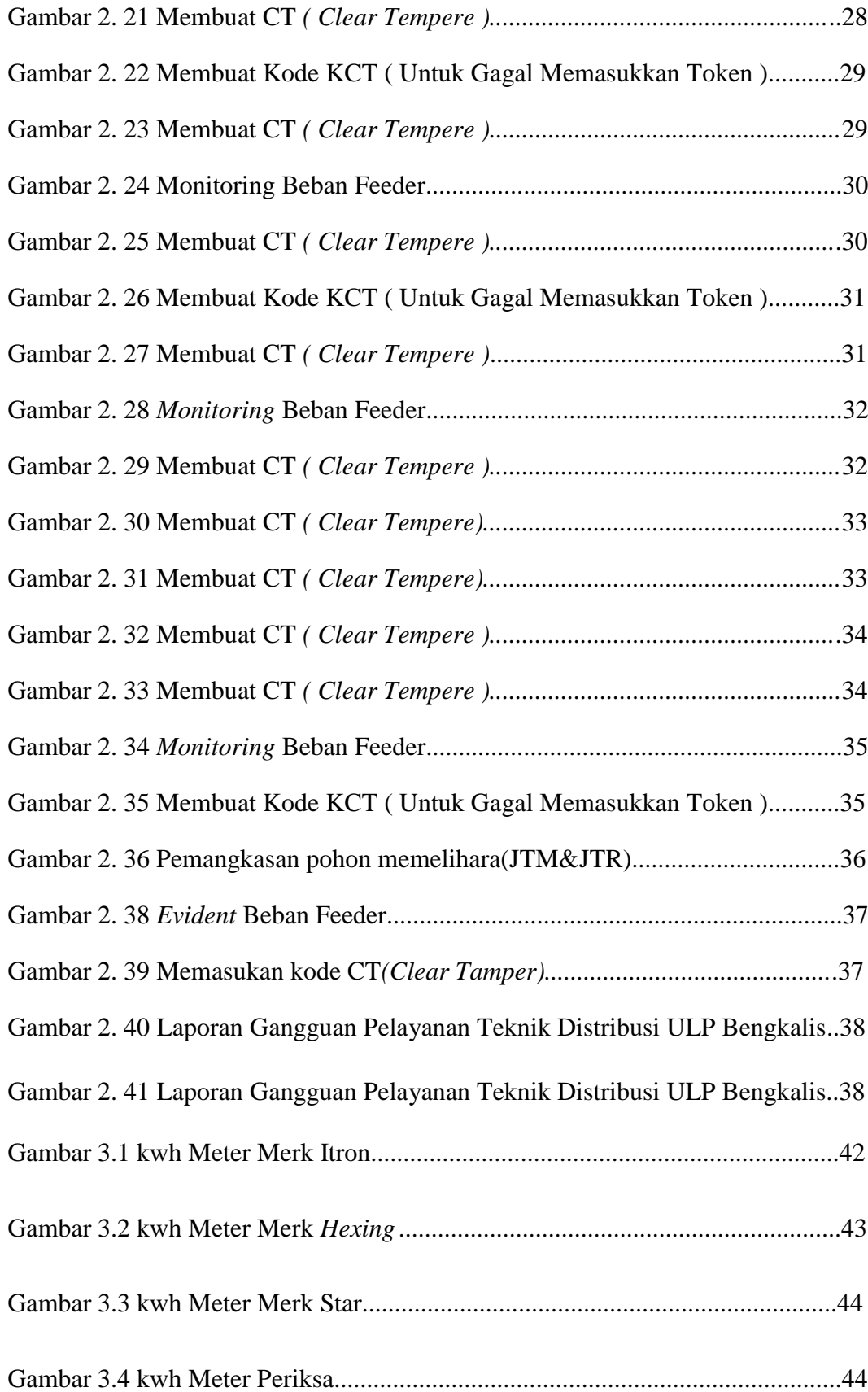

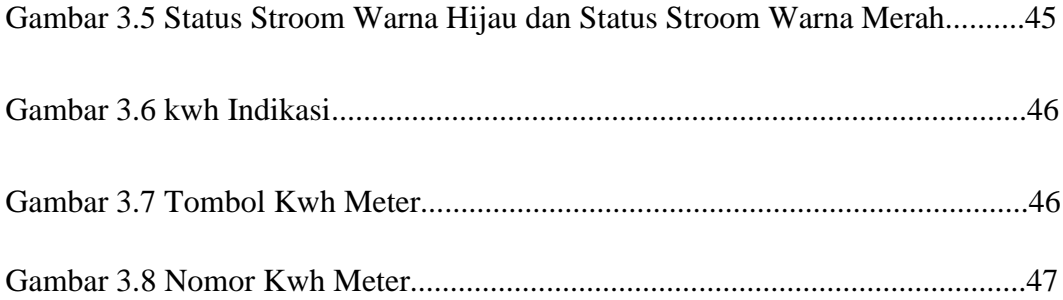

#### **BAB I**

## **GAMBARAN UMUM PERUSAHAAN PLN (PT. ADRA GEMILANG) PELAYANAN TEKNIK BENGKALIS**

#### **1.1 Sejarah Singkat Perusahaan**

Kelistrikan di Indonesia dimulai pada akhir abad ke–19, pada saat beberapa perusahaan Belanda, antara lain pabrik gula dan pabrik telah mendirikan pembangkit tenaga listrik untuk keperluan sendiri. Kelistrikan untuk pemanfaatan umum mulai pada saat perusahaan swasta Belanda yaitu NV.NIGN yang semula bergerak dibidang gas memperluas usahanya di bidang listrik.

Dengan menyerahnya pemerintah Belanda kepada Jepang dalam Perang Dunia II maka Indonesia dikuasai Jepang dan semua personil dalam perusahaan listrik tersebut diambil oleh orang-orang Jepang. Dengan jatuhnya Jepang ketangan sekutu, dan diproklamasikan kemerdekaan Indonesia pada tanggal 17 Agustus 1945, maka kesempatan yang baik ini dimanfaatkan oleh pemuda dan buruh listrik dan gas untuk mengambil alih perusahaan-perusahaan listrik dan gas yang dikuasai Jepang pada bulan September 1945 dan diserahkan kepada pemerintah Republik Indonesia.

Sejarah ketenagaan listrik di Indonesia mengalami pasang surut sejalan dengan pasang surutnya perjuangan bangsa, pada tanggal 27 Oktober 1945 kemudian dikenal sebagai hari listrik dan gas. Hari tersebut telah diperingati untuk pertama kali pada tanggal 27 Oktober 1946 bertempat di gedung badan pekerja Komite Nasional Pusat (BPKNIP), Yogyakarta. Penempatan secara resmi tahun 1945 sebagai hari listrik dan gas berdasarkan Keputusan Menteri Pekerjaan Umum dan Tenaga No. 20 tahun 1960, namun kemudian berdasarkan keputusan Menteri Pekerjaan Umum dan Tenaga Listrik No. 235/KPTS/1975 tanggal 30 September 1975 peringatan Hari Listrik dan Gas digabung dengan Hari Kebangkitan Pekerjaan Umum dan Tenaga Listrik yang jatuh pada tanggal 03 Desember.

Mengingat pentingnya dan nilai-nilai hari listrik maka berdasarkan

Keputusan Menteri Pertambangan dan Energi No.134/43.PE/1992 pada tanggal 31 Agustus 1992 ditetapkanlah bahwa tanggal 27 Oktober sebagai Hari Listrik Nasional. Secara garis besar sejarah perkembangan PLN berdasarkan pembagianpembagian kurun waktu tertentu dapat dibagi kedalam enam periode, yaitu :

1. Periode Sebelum Tahun 1943

Perusahaan kelistrikan Indonesia dirintis oleh perusahaan-perusahaan swasta Belanda, yaitu oleh pabrik-pabrik pengusaha kelistrikan untuk umum yang dinilai menguntungkan, maka bermunculah perusahaan-perusahaan listrik swasta milik Belanda seperti :

- 1. NV ANIFM
- 2. NV GRBRO
- 3. NV OGRML

#### 2. Periode Tahun 1943-1945

Pada waktu pendudukan Jepang perusahaan-perusahaan listrik swasta tersebut dikuasai secara keseluruhan oleh Jepang dan dikelola menurut situasi suatu kondisi suatu daerah-daerah tertentu seperti perusahaan listrik Jawa Barat, Jawa Tengah, Jawa Timur, Sumatra dan lain-lain.

#### 3. Periode Tahun 1945-1966

Perusahaan listrik dan gas disebut dari Jepang dan melalui Ketetapan Presiden RI No. 1/Sd/.1945 tanggal 27 Oktober 1945, dibentuk jawatan listrik dan gas yang berkedudukan di Yogyakarta. Pada masa Agresi Belanda ke-1, perusahaan-perusahaan listrik yang di bentuk dengan Ketetapan Presiden diatas, dikuasai kembali oleh pemiliknya semula. Pada Agresi Belanda ke-2 (19 Desember 1948). Sebagian besar kantor-kantor jawatan listrik dan gas direbut oleh pemerintah kolonial Belanda, kecuali daerah Aceh. Tahun 1950 jawatan listrik dan gas diubah menjadi listrik dan gas milik pemerintah kolonial Belanda, sedangkan perusahaan listrik swasta diserahkan kembali kepada pemiliknya semula hasil Konferensi Meja Bundar (KMB). Berdasarkan Keputusan Presiden No. 163. 3 Oktober 1953 tentang

Nasionalisasi Perusahaan listrik Milik Bangsa Belanda yaitu jika konsesi perusahaan telahberakhir, maka beberapa perusahaan listrik milik swasta tersebut diambil dan digabungkan ke jawatan tenaga diubah menjadi Perusahaan Listrik Negara melalui Surat Keputusan Menteri Pekerjaan Umum dan Tenaga No. P.25/45/17 tanggal 23 September 1959 setelah Dewan Direktur Perusahaan Listrik Negara (DD. PLN) terbentuk. Berdasarkan undang-undang No.19 Tahun 1996 tentang "Perusahaan Negara" dan melalui peraturan pemerintah RI (Republik Indonesia) No. 67 tahun 1961 di bentuklah Badan Pimpinan Umum perusahaan listrik Negara (BPU-PLN), yang mengelola semua perusahaan listrik dan gas, dan berada didalam satu wadah organisasi.

#### 4. Periode Tahun 1967 – 1985

Dalam Kabinet Pembangunan I, PLN dan Lembaga Masalah Ketenagaan (LMK) dialihkan ke departemen PUTL No.6/PRT/1970. Tahun 1972, PLN ditetapkan sebagai perusahaan umum melalui peraturan pemerintah No.18. Pemerintah juga memberikan tugas-tugas pemerintah dibidang kelistrikan kepada PLN untuk mengatur, membina, mengawasi dan melaksanakan perencanaan umum di bidang kelistrikan nasional disamping tugas-tugas sebagian perusahaan.

Mengingat kebijaksanaan energi perlu untuk ditetapkan secara nasional, maka Kabinet Pembangunan III dibentuk Departemen Pertambangan dan Energi, dan PLN serta PGN berpindah lingkungan dari Departemen PUTL ke Departemen Pertambangan di bidang ketenagaan selanjutnya ditangani oleh Direktorat Jenderal Ketenagaan (1981). Dalam Kabinet Pembangunan IV, Ditjen Ketenagaan diubah menjadi Ditjen Listrik Energi Baru (LEB). Perubahan nama ini untuk memperjelas tugas dan fungsinya yaitu :

- 1. Pembinaan program kelistrikan.
- 2. Pembinaan perusahaan kelistrikan.
- 3. Pengembangan energi baru.

Terlihat bahwa tugas-tugas pemerintah yang semula dipukul oleh PLN (secara bertahap dikembalikan ke departemen). Sehingga PLN dapat lebih memuaskan fungsinya sebagai perusahaan.

#### 5. Periode Tahun 1985 Sampai Sekarang

Mengingat tenaga listrik sangat penting bagi peningkatan kesejahteraan dan kemakmuran rakyat secara umum serta untuk mendorong peningkatan ekonomi masyarakat secara khusus, dan oleh karena itu usaha penyediaan tenaga listrik, pemanfaatan dan pengelolaanya perlu ditingkatkan agar tersedia tenaga tenaga listrik dalam jumlah yang cukup merata dengan mutu pelayanan yang baik. Kemudian dalam rangka peningkatan pembangunan yang berkesinambungan diperlukan upaya-upaya.

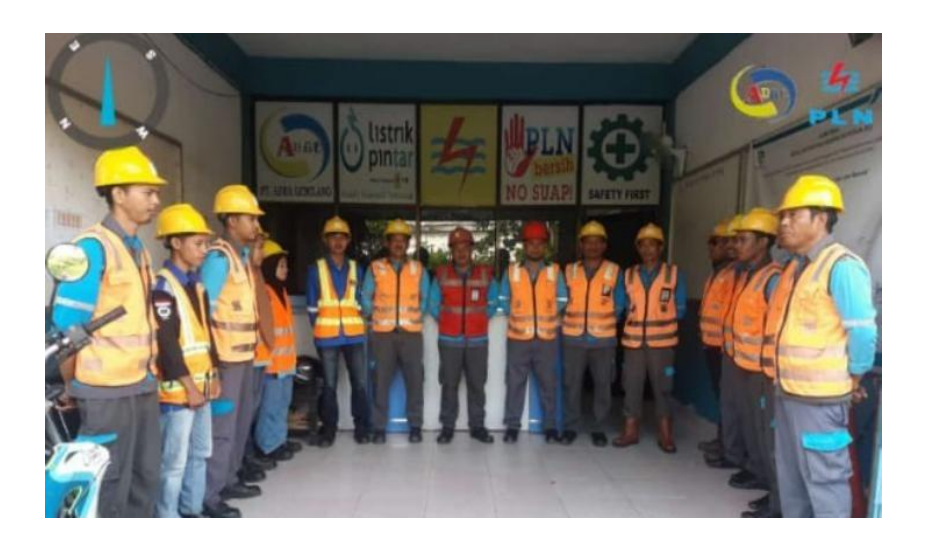

Gambar 1. 1 PT.Adra Gemilang *(Sumber: PT.Adra Gemilang, 2022)*

#### **1.2 Visi dan Misi**

Perusahaan PT. Adra Gemilang memiliki visi yaitu diakui sebagai perusahaan kelas dunia yang bertumbuh kembang, unggul dan terpercaya dengan bertumpu pada potensi insani. Unruk mencapai visi tersebut maka perusahaan PT. Adra Gemilang memiliki misi diantarnya :

- 1. Menjalankan bisnis kelistrikan dan bidang lain terkait, berorientasi pada kepuasan pelanggan, anggota perusahaan dan pemegang saham.
- 2. Menjadikan tenaga listrik sebagai media untuk meningkatkan kualitas kehidupan masyarakat.
- 3. Mengupayakan kegiatan usaha yang berwawasan lingkungan sehingga masyarakat lebih mudah meningkatkan usaha.

#### **1.3 Struktur Organisasi**

Organisasi adalah persekutuan antara dua pihak atau lebih yang bekerja sama untuk mencapai suatu tujuan tertentu. Struktur organisasi adalah gambaran diri organisasi atau susunan pengurus dalam organisasi berdasarkan kedudukan atau jabatan masing-masing yang disusun berbentuk seperti bagan. Pembentukan struktur organisasi atau instansi serta dengan memperhatikan keterampilan yang dimiliki oleh masing-masing karyawan. Dengan demikian akan mencapai suasana kerja yang baik dan menghindari dapat terjadinya kesalahan-kesalahan dalam melaksanakan tugas-tugas dan wewenang dalam suatu perusahaan sehingga proses produksi perusahaan dapat berjalan baik dan lancar.

Organisasi yang dimaksud disini adalah untuk menunjukkan hubungan antar atasan dengan bawahan sehingga jelas kedudukan, wewenang akan tanggung jawab setiap masing-masing yang telah diberikan dalam suatu organisasi yang teratur. Adapun dasar organisasi mempunyai ciri-ciri dasar sebagai berikut :

- 1. Adanya hubungan atau pembagian tugas antar pengurus
- 2. Adanya tujuan yang hendak dicapai. Sedangkan tujuan organisasi adalah :
	- a. Memudahkan pelaksanaan tugas karena adanya pembagian kerja.
	- b. Memudahkan pimpinan mengawasi dan meminta pertanggung jawaban

dari atasan dan bawahan.

- c. Mengkoordinasi kegiatan-kegiatan atasan dan bawahan karena tujuan tertentu.
- d. Mempermudahkan pembayaran tugas untuk masing-masing karyawan.

Dengan demikian agar fungsi, kedudukan maupun antara orang-orang yang menjalankan semua aktifitas dalam organisasi yang lebih jelas, maka suatu organisasi harus mempunyai struktur organisasi. Sedangkan struktur organisasi itu sendiri adalah suatu kerangka yang mewujudkan pula tetap dari hubungan yang diantara bidang tertentu.

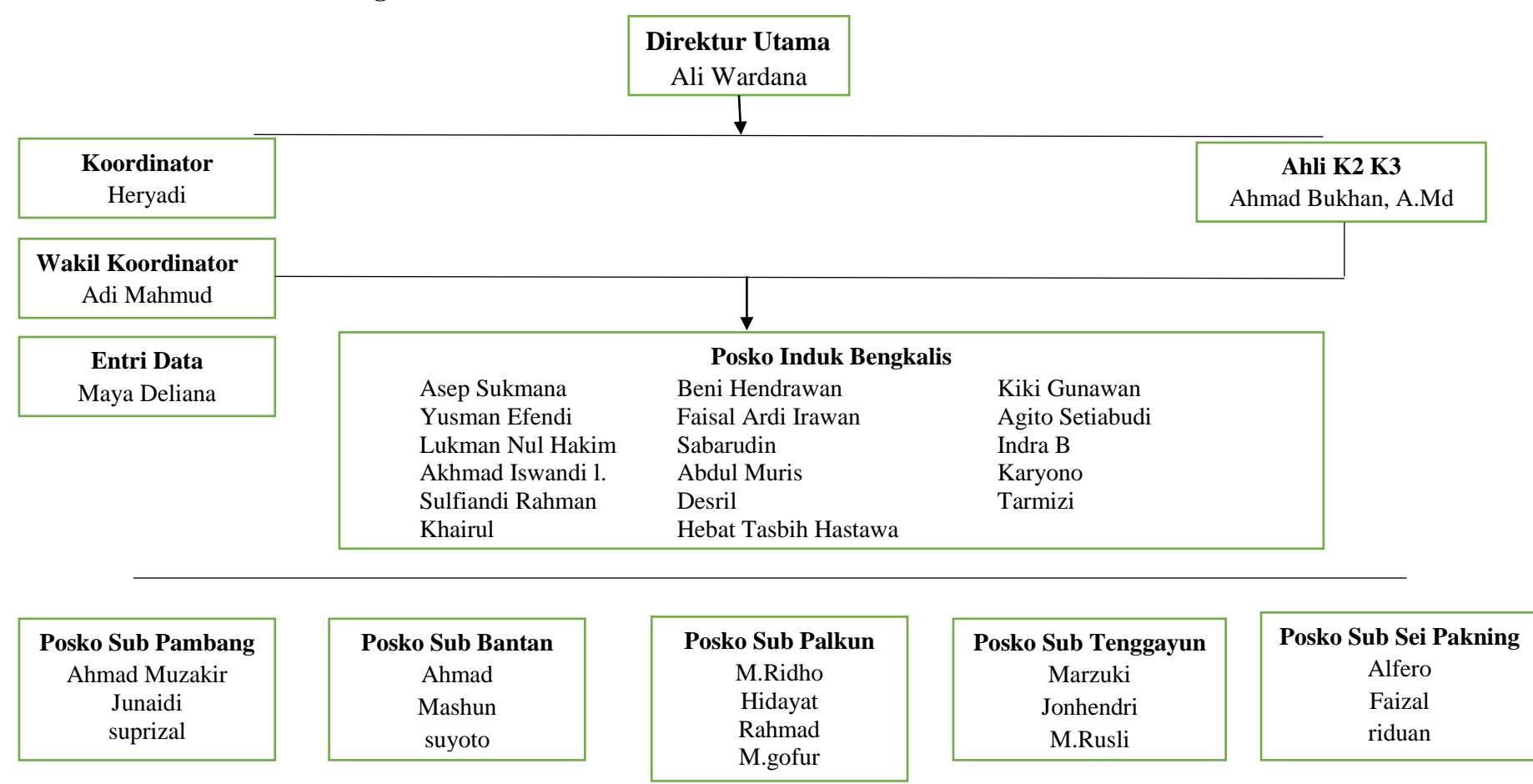

**Struktur Organisasi PT. ADRA GEMILANG PELAYANAN TEKNIK ULP BENGKALIS**

**Gambar 1.2 Struktur Organisasi Perusahaan**

- 1. Direktur perusahaan PT. Adra Gemilang adalah orang yang mempunyai perusahaan dan mendirikan perusahaan tersebut.
- 2. Ahli K2 dan K3 bertugas memberikan arahan kepada karyawan pelayanan teknik (YANTEK) agar selalu menggunakan *safety* saat melakukan pekerjaan.
- 3. Entri data tugasnya menginput data-data perusahaan.
- 4. Koordinator pelayanan teknik (YANTEK) tugasnya mengawasi setiap karyawan pelayanan teknik dalam mengatasi gangguan dan target yang diberikan perusahaan.
- 5. Karyawan pelayanan teknik (YANTEK) tugasnya mengatasi atau memperbaiki gangguan jaringan tegangan menegah, gangguan rumah pelanggan, dan target.

#### **1.4 Ruang Lingkup PT. Adra Gemilang**

PT. Adra Gemilang pelayanan teknik ULP Bengkalis adalah sebuah perusahaan swasta yang bergerak dibidang jasa pelayanan teknik (YANTEK) dibidang kelistrikan yang terletak di Jalan Rumbia, Kecamatan Bengkalis, Kabupaten Bengkalis.

Sistem pelayanan yang diterapkan adalah mengatasi gangguan-gangguan di jaringan tengangan menegah (JTM), jaringan tegangan rendah (JTR) dan rumah pelanggan dan target yang diberikan perusahaan, adapun target yang diberikan adalah pemangkasan pohon atau dahan pohon pada jaringan tegangan menegah, inspeksi jaringan tegangan menegah, inspeksi dan pengkuran gardu, serta penyeimbangan beban trafo dan PHB-TR (Perangkat Hubung Bagi Tegangan Rendah).

Adapun tugas YANTEK bengkalis juga termasuk mengamankan bahaya listrik yang dapat mengancam nyawa seperti jika ada tiang SUTM yang jatuh, trafo terbakar, pengamanan listrik di dekat rumah terbakar,dll. Dimana ruang lingkup PT.Adra Gemilang memiliki peran penting bagi konsumen pelanggan PLN agar konsumen mendapat kenyamanan serta rasa aman dalam memakai listrik jika ada masalah pada kelistrikan konsumen.

#### **BAB II**

#### **DESKRIPSI KEGIATAN SELAMA KERJA PRAKTEK**

#### **2.1 Spesifikasi Tugas yang Dilaksanakan**

Selama pelaksanaan kerja praktek di PT. Adra Gemilang pelayanan teknik ULP Bengkalis penulis ditempatkan di kantor distribusi dijalan rumbia yang dimana kantor ini melayani gangguan 24 jam yang terjadi dilapangan atau dipelanggan dari tanggal 11 Juli s/d 06 September 2022. Dengan jadwal dibawah ini. Adapun kegiatan-kegiatan yang telah penulis lakukan selama 60 hari (11 Juli – 06 September 2022) di PLN. Rayon Bengkalis PT. Adra Gemilang.

1. Daftar Piket Kerja Praktek

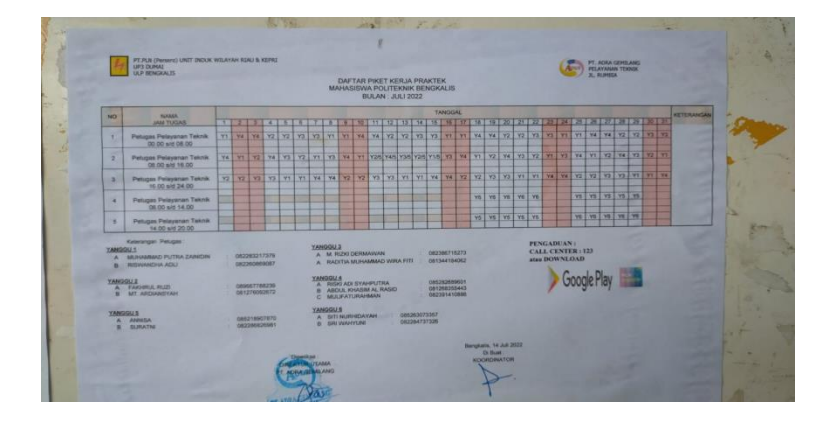

**Gambar 2.1 Jadwal Piket Juli**

*(Sumber:Dokumentasi, 2022)*

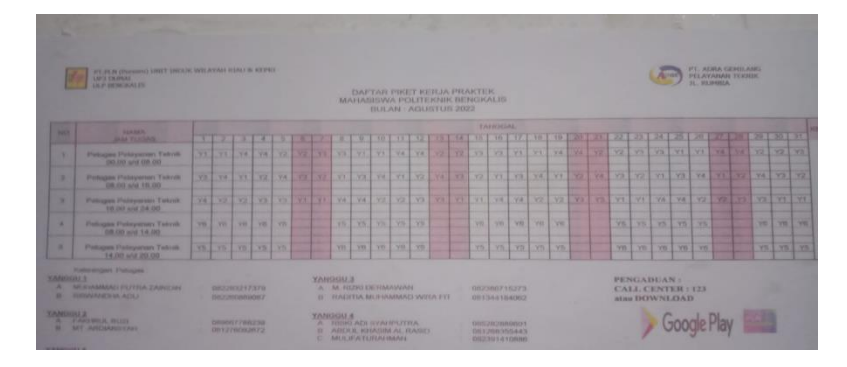

**Gambar 2.2 Jadwal Piket Agustus**

*(Sumber: Dokumentasi,2022)*

#### *2. Tabel 2. 1 Daftar Piket Mahasiawa Praktek*

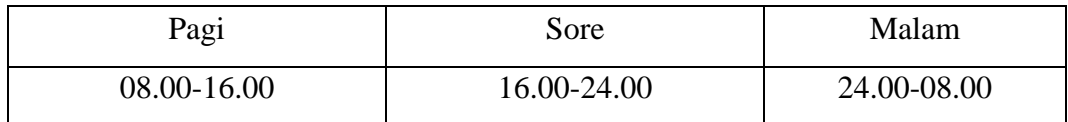

**Catatan** : Setiap pagi dan setiap pergantian *shift* melaksanakan *briefing.*

#### **2.1 Kegiatan Harian Kerja Peraktek (KP)**

- 2.2.1 Minggu Pertama Tanggal 11 15 Juli 2022
	- 1. Senin, 5 Juli 2021

Perkenalan diri kepada kordinator lapangan dan karyawan di PT. Adra Gemilang. Pembekalan kerja praktek tentang K3, yaitu yang wajib di kenakan saat melakukan kegiatan KP Sepatu *Safety*, Rompi, Helem proyek).

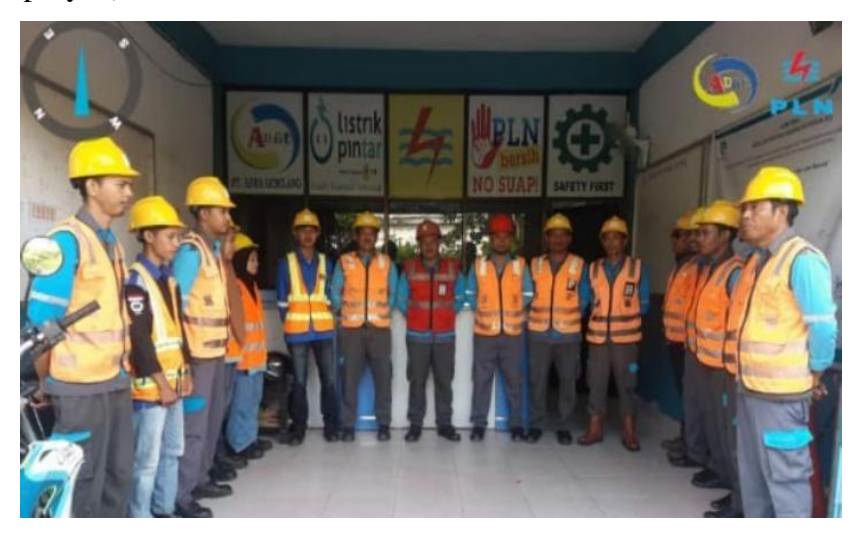

**Gambar 2. 1 Pengenalan diri**

*(Sumber: Dokumentasi, 2022)* 

2. Selasa, 12 Juli 2022

Diajarkan cara membuat CT (*Clear Tampere*), untuk mengaktifkan Kwh meter pulsa yang *error* tertulis "Periksa", kwh meter pulsa *error* karna sensitif terhadap arus bocor dan induksi petir.

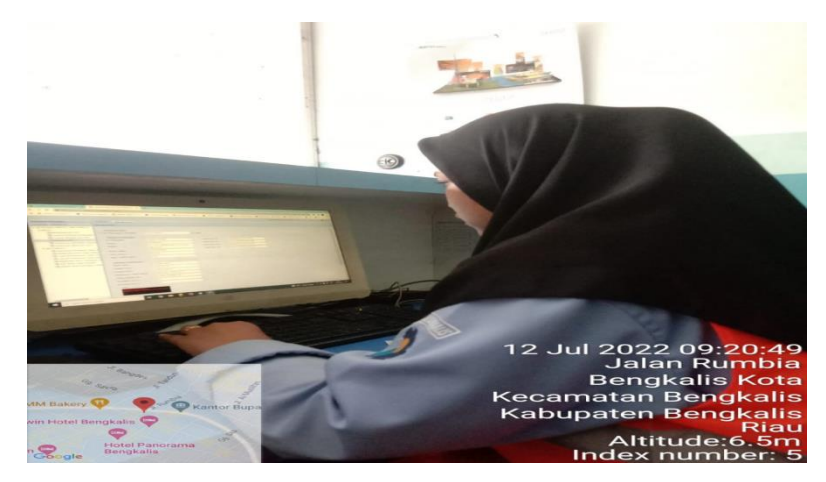

**Gambar 2. 2 Membuat CT (***Clear Tempere***)** *(Sumber: Dokumentasi, 2022)*

#### 3. Rabu 13 Juli 2021

Pada hari ini penulis menginput beban penyulangan yang di lakukan setiap 1 jam sekali bertujuan agar tahu perubahan beban siap jam sekalinya.

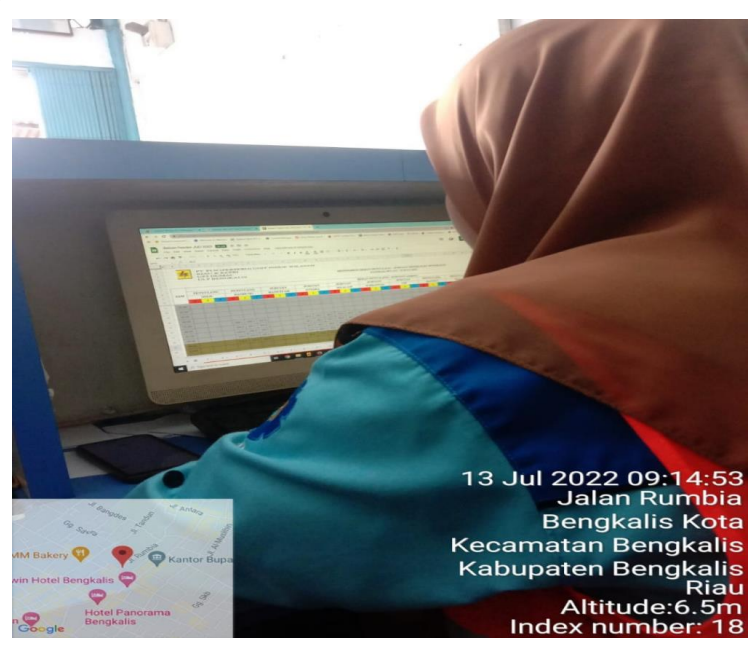

**Gambar 2. 3 Monitoring Beban penyulangan**

 *(Sumber: Dokumentasi, 2022)*

#### 4. Kamis 14 Juli 2022

Penulis di ajak petugas lapangan untuk pemangkasan,bertujuan untuk memelihara dan menghindari gangguan pada (JTM &JTR).

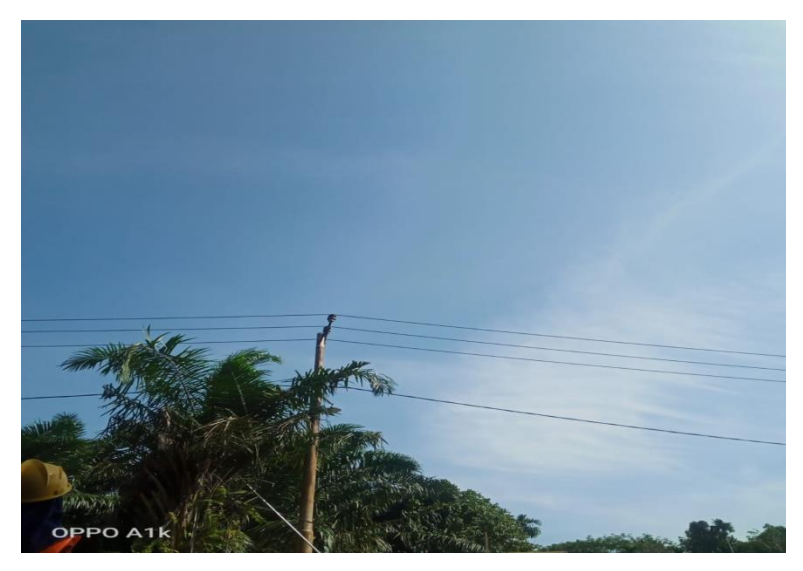

 **Gambar 2. 4 pemangkasan pohon** *(Sumber: Dokumentasi, 2022)*

5. Jumat 15 Juli 2021

Diajarkan cara membuta CT (*Clear Tampere*), untuk mengaktifkan Kwh meter pulsa yang *error* tertulis "Periksa", kwh meter pulsa *error* karna sensitif terhadap arus bocor dan induksi petir.

| $\rightarrow$ C (<br><b>SELFERIN</b>                                                                                | <b>No. Antique Sciences Principals 1 x 1</b> |                                                                                                    |                                                                |                               |                   |                                                                       |  |
|----------------------------------------------------------------------------------------------------|----------------------------------------------|----------------------------------------------------------------------------------------------------|----------------------------------------------------------------|-------------------------------|-------------------|-----------------------------------------------------------------------|--|
| <b>GT Assessment</b><br>÷                                                                                           |                                              |                                                                                                    |                                                                |                               |                   |                                                                       |  |
|                                                                                                    |                                              |                                                                                                    |                                                                |                               |                   |                                                                       |  |
|                                                                                                    |                                              | $\mathbf{r}$                                                                                                    |                                                                |                               |                   |                                                                       |  |
| $\circ$<br>w instrument. O monitoring of commercial diversions discussions, a stronger dimension diverse day plants |                                              |                                                                                                    |                                                                |                               |                   |                                                                       |  |
|                                                                                                    |                                              |                                                                                                    |                                                                |                               |                   |                                                                       |  |
| <b><i><u>STATISTICS FILES</u></i></b>                                                                               |                                              |                                                                                                    |                                                                |                               |                   |                                                                       |  |
| <b>Expand All Colleges All</b>                                                                                      |                                              |                                                                                                    |                                                                |                               |                   |                                                                       |  |
| <b>OF THE REAL PROPERTY</b>                                                                                         |                                              |                                                                                                    | and in a second by Solving Co. Production Committees Labour 2. |                               |                   |                                                                       |  |
| <b>WEIGHTON</b>                                                                                                    | Unit Art-                                    |                                                                                                    |                                                                |                               |                   |                                                                       |  |
| <b>IR CO Liquidae</b>                                                                                               | <b>Lowe Land</b>                             |                                                                                                    |                                                                |                               |                   |                                                                       |  |
| <b>UR CLO MARINHALL</b>                                                                                             |                                              | <b>CONTRACTOR</b>                                                                                                    |                                                                |                               |                   |                                                                       |  |
| <b>IE COVERNMENT</b><br><b>GB (Try Nethuday)</b>                                                                    |                                              |                                                                                                    |                                                                |                               |                   |                                                                       |  |
| <b>G Cyhiesterry</b>                                                                                                | <b>TUI TEMPARKS</b>                          |                                                                                                    |                                                                |                               |                   |                                                                       |  |
| (a) C2 Monthsweg Personalisingan                                                                                    |                                              | $C1$ and                                                                                                    |                                                                |                               |                   |                                                                       |  |
| UP (2) Mondaning DUTE Photograph                                                                                    |                                              |                                                                                                    |                                                                |                               |                   |                                                                       |  |
| (8 C) Mondanceg E Alettera                                                                                          | <b>Skaling School</b>                        |                                                                                                    |                                                                |                               |                   |                                                                       |  |
| <b>IE CO Membering Laymond Salu Pinto</b>                                                                           | <b>Jorna Permukanan</b>                      | PER REMEDE METER.                                                                                                    |                                                                |                               |                   |                                                                       |  |
| TT Mandoong Stand Steegher                                                                                          |                                              |                                                                                                    |                                                                |                               |                   |                                                                       |  |
|                                                                                                    |                                              |                                                                                                    |                                                                |                               |                   |                                                                       |  |
| <b>ST Mondorma Log Di Prepad</b>                                                                                    |                                              |                                                                                                    |                                                                |                               |                   |                                                                       |  |
| TT Mandoong Pannuhanan Token                                                                                        |                                              | <b>BIRELL GOOD INN WANTED</b>                                                                                                    |                                                                |                               |                   |                                                                       |  |
| <b>ST Mandales Angliance LINA Pressed</b>                                                                           |                                              |                                                                                                    |                                                                |                               |                   |                                                                       |  |
| ST Mandasing Penerbitan E-Veucher                                                                                   | <b>Chefford Cluster</b>                      |                                                                                                    |                                                                |                               |                   |                                                                       |  |
| <b>ST Manketing Angliatest Preparet</b>                                                                             | <b>WATER</b>                                 | <b>TIX TRANSACH</b>                                                                                                    | JENET, TRANSVALT                                               | <b>APERILE</b>                |                   | ____                                                                  |  |
| 323 Marsheima Permishanan (OLAP)<br><b>ST Monkeling DE</b>                                                          |                                              | 2022-07-19.32.04                                                                                                    | <b>CERAIN TAMPER</b>                                           |                               |                   | <b>SANTA CARDS</b>                                                    |  |
| <b>NTI Mondong PDL 10LM1</b>                                                                                        |                                              | <b>PRODUCT APT FOR YOU TON THAT</b>                                                                                                    | CLEAR TANK N.W.                                                | ٠                             |                   | <b>STATISTICS</b>                                                     |  |
|                                                                                                    |                                              | 2022-23-04 19:00:42                                                                                                    | CLEAR THREE                                                    | ٠                             |                   | <b>AWARD FOREST</b>                                                   |  |
|                                                                                                    |                                              | 24.79 12.01 M III 70                                                                                                    | THE FRAMMA                                                     | <b>Harry</b>                  | 44.7              | <b>Summer Printer</b><br><b>SCALES CARDS</b>                          |  |
|                                                                                                    |                                              | <b>JACK TILET DE DE TR</b>                                                                                                    | THE PROJECTED                                                  | <b>HATE</b>                   |                   | <b>STATES CARDS</b>                                                   |  |
|                                                                                                    |                                              | <b>DEAR TO 41 SERIES</b>                                                                                                    | <b>THE PRIMERENT</b>                                           | <b>District</b>               | <b>ALC</b><br>an1 | <b><i>STATES TOOLS</i></b>                                            |  |
| <b>Hotel</b>                                                                                                    |                                              | 2020-20-21 32 93 93                                                                                                    | THE PRIGHT                                                     | <b>HARMED</b>                 | <b>WAR</b>        | <b>NAME OF GROOM</b>                                                  |  |
| <b>CARACANE</b>                                                                                                    |                                              | <b>PRODUCTS SERVICE</b>                                                                                                    | THE FRAMERS                                                    | <b>Joseph</b><br><b>JAKIN</b> | 41.7              | <b>SHOWER POWER</b>                                                   |  |
| 1000<br><b>PEL PHONE 19.</b>                                                                                        |                                              | 2020-07-02 03:14:35                                                                                                    | THAT PRIVATE FIRST                                             | <b>CONTROL</b>                | <b>ALC</b>        | <b><i>STATE CARDS</i></b>                                             |  |
| <b>ATTACK</b><br><b>LEWIS CAR DOG</b>                                                                               |                                              | <b>MUSICAL DY 120 STORY</b>                                                                                                    | THE PRASTER                                                    |                               |                   |                                                                       |  |
| <b>MOR</b><br><b>CORAN CARDINAL</b>                                                                                 |                                              | $\sim$                                                                                                    |                                                                |                               |                   |                                                                       |  |
|                                                                                                    |                                              | __                                                                                                    |                                                                |                               |                   |                                                                       |  |
|                                                                                                    |                                              |                                                                                                    |                                                                |                               |                   |                                                                       |  |
| <b>Brightown</b><br><b>ADMINISTRATION</b><br><b>AZIRATA</b><br>AZMARK<br>ACRAIN                                     |                                              | $\begin{array}{c ccccccccc} \multicolumn{2}{c }{\color{blue}\cdots} & \multicolumn{2}{c }{\color{blue}\cdots} & \multicolumn{2}{c }{\color{blue}\cdots} & \multicolumn{2}{c }{\color{blue}\cdots} & \multicolumn{2}{c }{\color{blue}\cdots} & \multicolumn{2}{c }{\color{blue}\cdots} & \multicolumn{2}{c }{\color{blue}\cdots} & \multicolumn{2}{c }{\color{blue}\cdots} & \multicolumn{2}{c }{\color{blue}\cdots} & \multicolumn{2}{c }{\color{blue}\cdots} & \multicolumn{2}{c }{\color{blue}\cdots} &$ |                                                                |                               |                   | $\bigoplus$ and (see in a finite in section).<br>15 Jul 2022 10.34.50 |  |

**Gambar 2. 5 Membuat CT (***Clear Tempere***).**

 *(Sumber: Dokumentasi, 2022)*

- 2.2.2 Minggu Kedua Tanggal 18 22 Juli 2022
	- 6. Senin 18 Juli 2022

Pada hari ini penulis di ajar kan membuat kode KCT,kode untuk gagal memasukkan token,maka dari itu di buat kode KCT agar pelanggan bisa memasukkan pulsa token.

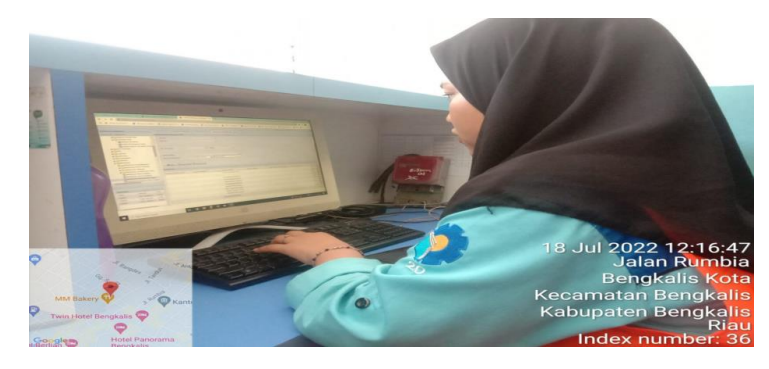

 **Gambar 2.6 Membuat kode KCT**

 *(Sumber: Dokumentasi, 2022)*

7. Selasa 19 Juli 2022

Pada hari ini penulis *evident* beban *feeder* yang dilakukan setiap satu jam sekali untuk memasukkan data beban ke komputer.

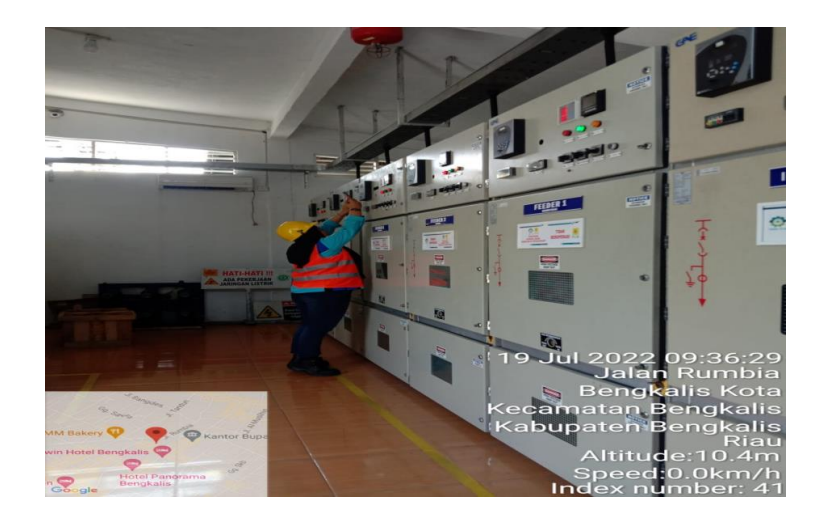

 **Gambar 2.7** *Evident* **Beban** *Feeder (Sumber: Dokumentasi, 2022)*

8. Rabu 20 Juli 2022

Pada hari ini penulis membuat *clear tamper* (CT) yang dibuat untuk pelanggan yang kwh meternya terjadi periksa bertujuan agar bacaan periksa hilang.

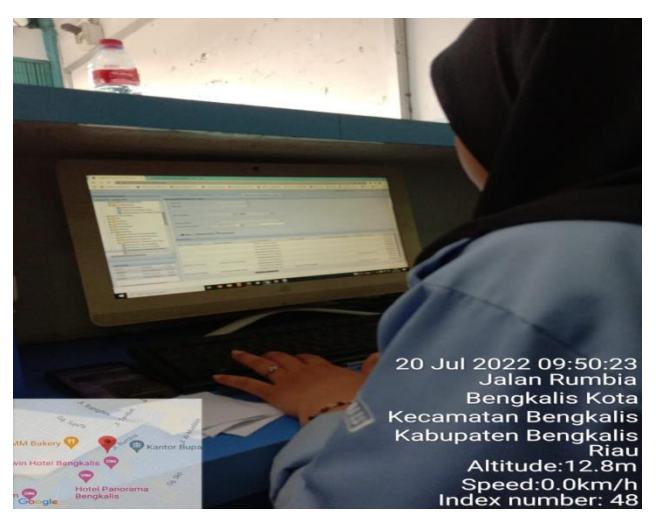

*Gambar 2.8 Membuat clear tamper(CT) (Sumber: Dokumentasi,2022)*

9. Kamis 21 Juli 2022

Pada hari ini penulis membuat *clear tamper* (CT) yang dibuat untuk pelanggan yang kwh meternya terjadi periksa bertujuan agar bacaan periksa hilang.

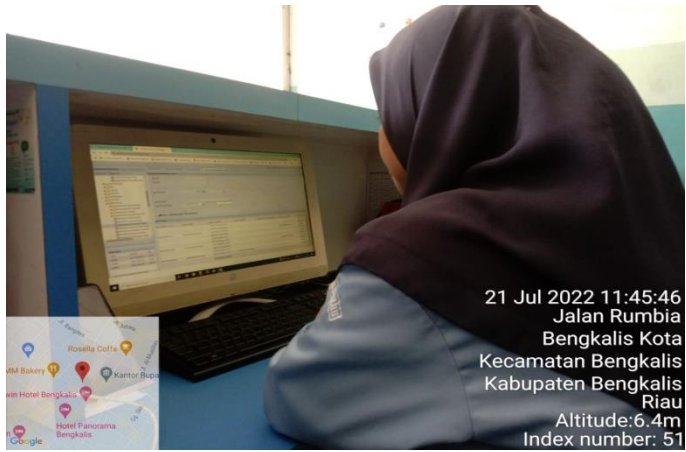

**Gambar 2.9 Membuat** *clear tamper***(CT)**

*(Sumber: Dokumentasi,2022)*

10.Jum'at 22 Juli 2022

Pada hari ini penulis *evident* beban *feeder* yang dilakukan setiap satu jam sekali untuk memasukkan data beban ke komputer.

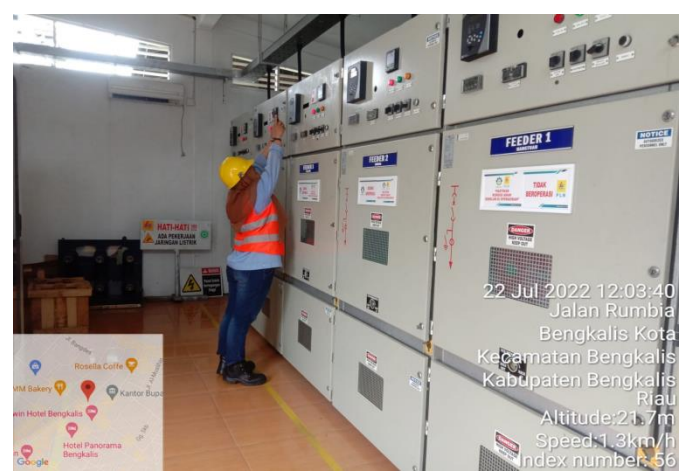

 **Gambar 2.10** *Evident* **Beban** *Feeder (Sumber: Dokumentasi,2022)*

2.2.3 Minggu Ketiga Tanggal 25 – 29 Juli 2022

11.Senin, 25 Juli 2022

Pada hari ini penulis di ajar kan membuat kode KCT,kode untuk gagal memasukkan token,maka dari itu di buat kode KCT agar pelanggan bisa memasukkan pulsa token.

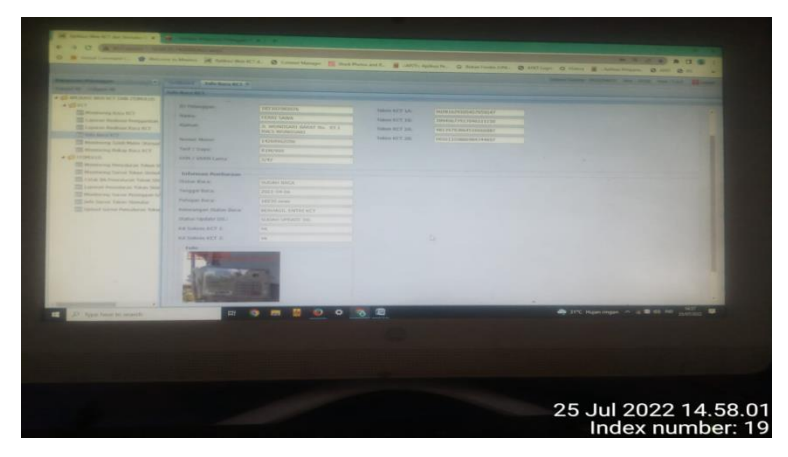

**Gambar 2.11 Membuat kode Kct** *(Sumber: Dokumentasi,2022)*

12.Selasa, 26 Juli 2022

Pada hari ini penulis *evident* beban *feeder* yang dilakukan setiap satu jam sekali untuk memasukkan data beban ke komputer.

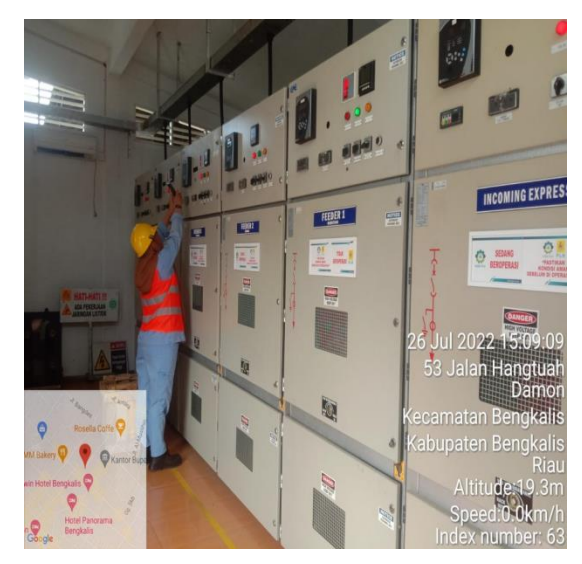

**Gambar 2.11** *Evident* **Beban** *Feeder*

*(Sumber: Dokumentasi,2022)*

13.Rabu, 27 Juli 2022

Pada hari ini penulis membuat *clear tamper* (CT) yang dibuat untuk pelanggan yang kwh meternya terjadi periksa bertujuan agar bacaan periksa hilang.

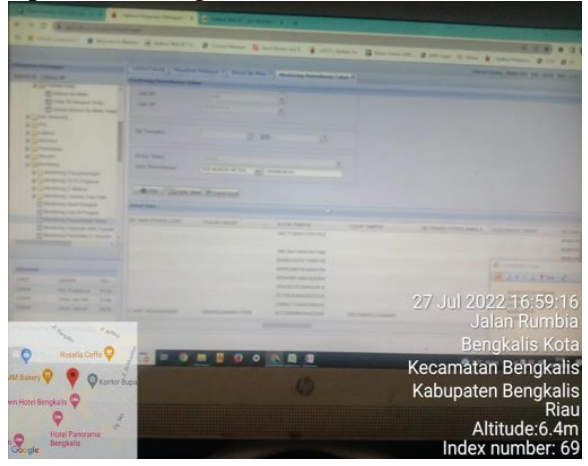

**Gambar 2.13** *Membuat clear tamper***(CT)**

*(Sumber: Dokumentasi,2022)*

14.Kamis, 28 Juli 2022

Pada hari ini penulis *evident* beban *feeder* yang dilakukan setiap satu jam sekali untuk memasukkan data beban ke komputer.

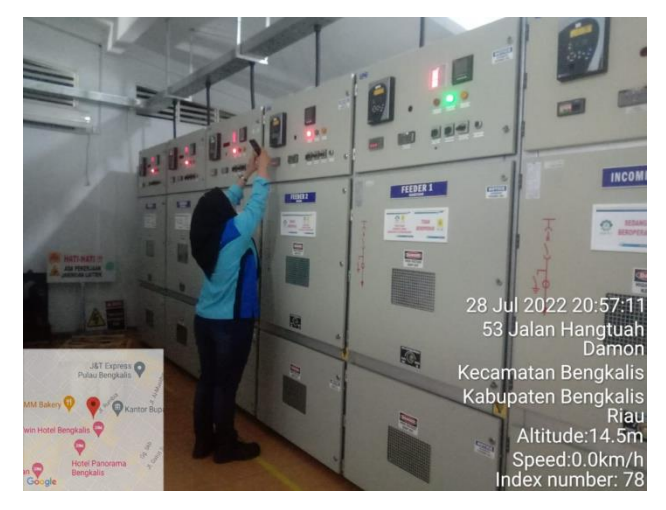

**Gambar 2.14** *Evident* **Beban** *Feeder (Sumber: Dokumentasi,2022)*

15.Jum'at, 29 Juli 2022

Pada hari ini penulis membuat *clear tamper* (CT) yang dibuat untuk pelanggan yang kwh meternya terjadi periksa bertujuan agar bacaan periksa hilang

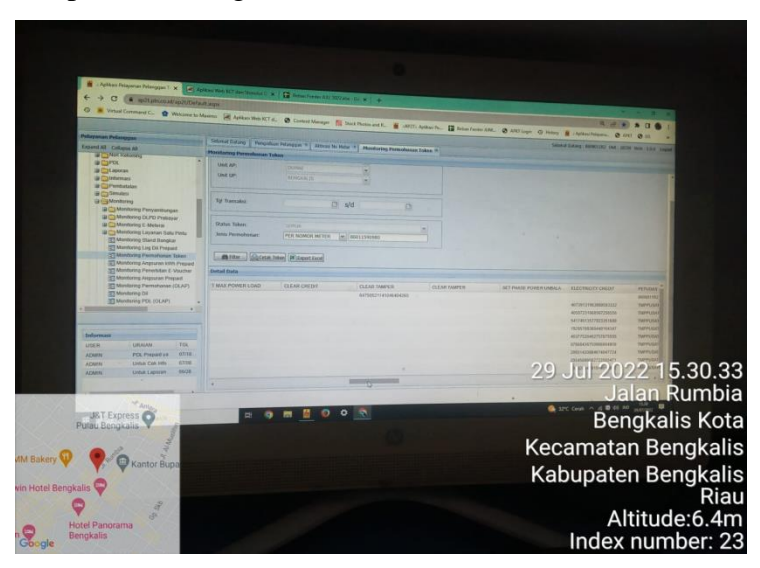

 **Gambar 2.15 Membuat** *clear tamper(***CT)**

*(Sumber: Dokumentasi,2022)*

2.2.4 Minggu Keempat Tanggal 01 – 05 Agustus 2022

16.Senin, 01 Agustu**s** 2022

Pada hari ini,penulis di ajak petugas lapangan untuk pergi kerumah pelanggan,untuk memasukkan kode KCT(gagal memasukkan token),agar pelanngan bisa memasukkan token yang di belikannya.

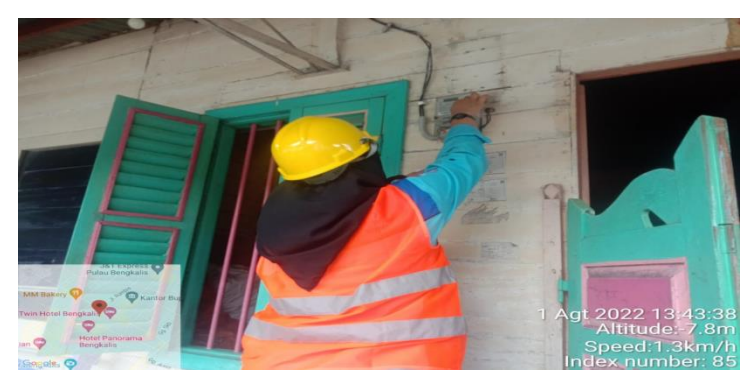

**Gambar 2.16 memasukkan kode kct ke rumah pelanngan** *(Sumber: Dokumentasi,2022)*

17.Selasa, 02 Agustu**s** 2022

Pada hari ini penulis memonitoring beban penyulangan setiap satu jam sekali yang telah diinput kedalam komputer kantor bertujuan agar mengetahui perubahan beban setiap jamnya.

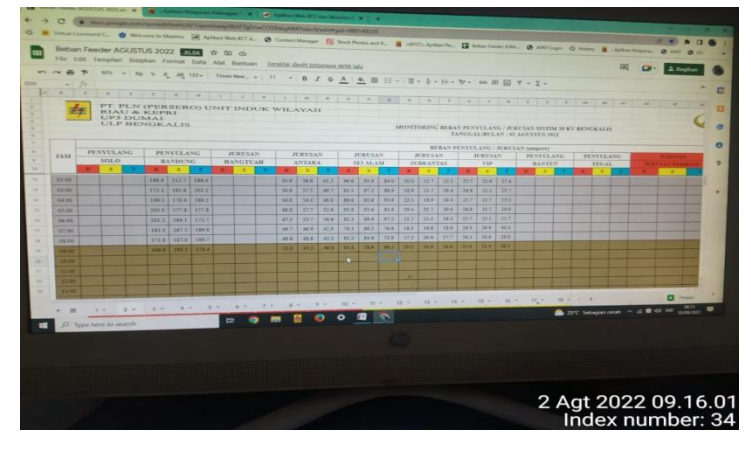

**Gambar 2.17 Monitoring Beban Penyulangan**

*(Sumber: Dokumentasi,2022)*

18.Rabu, 03 Agustu**s** 2022

Pada hari ini penulis membuat *clear tamper* (CT) yang dibuat untuk pelanggan yang kwh meternya terjadi periksa bertujuan agar bacaan periksa hilang.

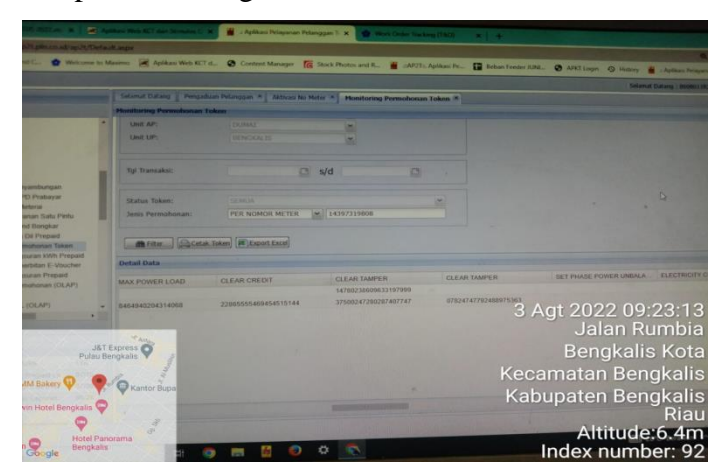

**Gambar 2.18 Membuat** *clear tamper* **(CT)**

*(Sumber: Dokumentasi,2022)*

19.Kamis, 04 Agustu**s** 2022

Pada hari ini penulis *evident* beban *feeder* yang dilakukan setiap satu jam sekali untuk memasukkan data beban ke komputer.

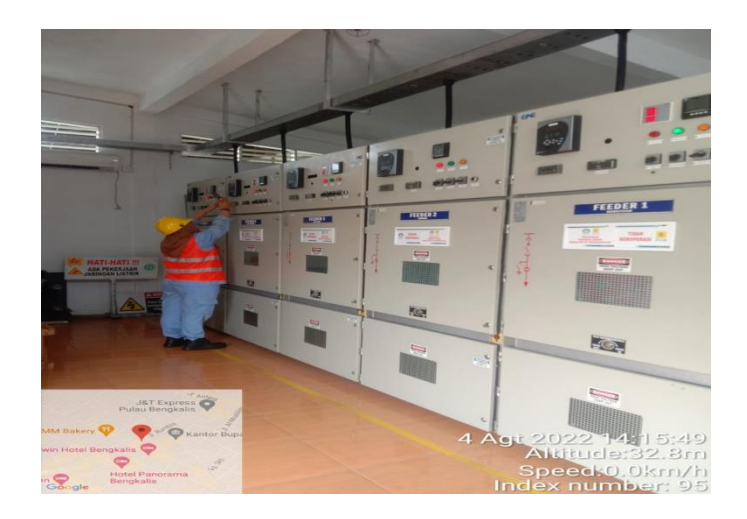

**Gambar 2.19** *Evident* **Beban** *Feeder*

*(Sumber: Dokumentasi,2022)*

20.Jum'at, 05 Agustu**s** 2022

Pada hari ini penulis di ajarkan untuk mengecek blok pelanggan,blok pelanggan terjadi karena adanya tunggakan yang belum di lunasi oleh pelanggan,sehingga pelanggan tidak bisa membeli token atau mengisi token.

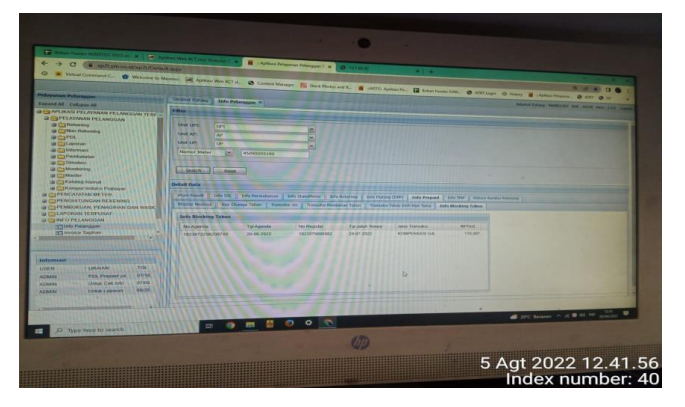

**Gambar 2.20 pengecekkan blok pelanggan**

*(Sumber: Dokumentasi,2022)*

2.2.5 Minggu Kelima Tanggal 08 – 12 Agustus 2022

21.Senin, 08 Agustu**s** 2022

Pada hari ini penulis membuat *clear tamper* (CT) yang dibuat untuk pelanggan yang kwh meternya terjadi periksa bertujuan agar bacaan periksa hilang.

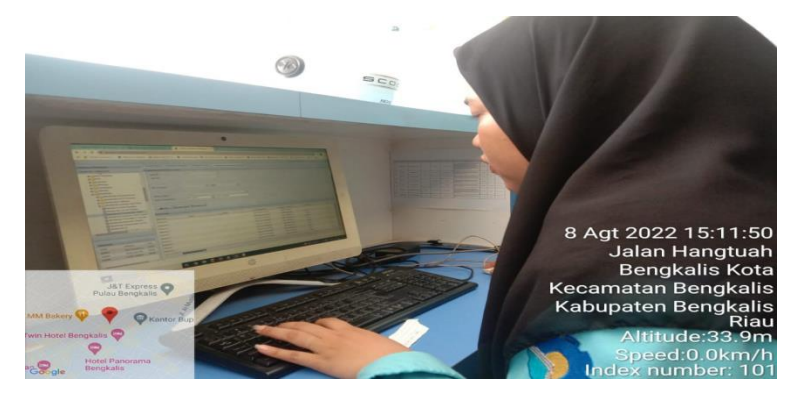

**Gambar 2.21 Membuat** *clear tamper***(CT)**

(Sumber: Dokumentasi,2022)

22.Selasa, 09 Agustu**s** 2022

Pada hari ini penulis *evident* beban *feeder* yang dilakukan setiap satu jam sekali untuk memasukkan data beban ke komputer.

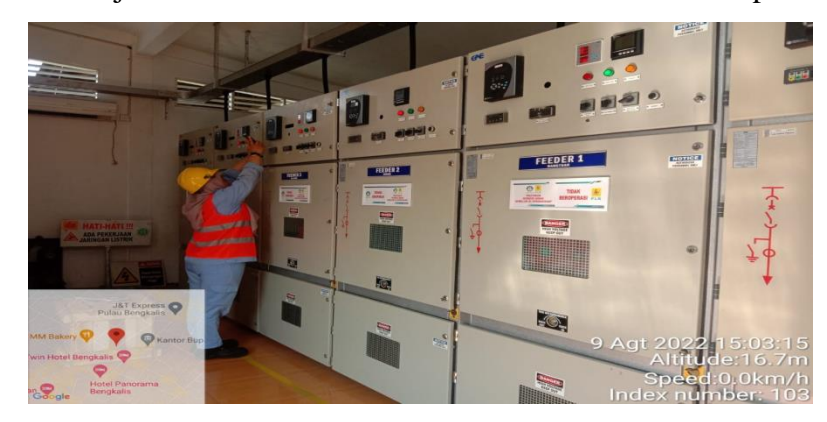

 **Gambar 2.22** *Evident* **Beban** *Feeder (Sumber: Dokumentasi,2022)*

23.Rabu, 10 Agustu**s** 2022

Pada hari ini penulis *memonitoring* beban penyulangan setiap satu jam sekali yang telah diinput kedalam komputer kantor bertujuan agar mengetahui perubahan beban setiap jamnya.

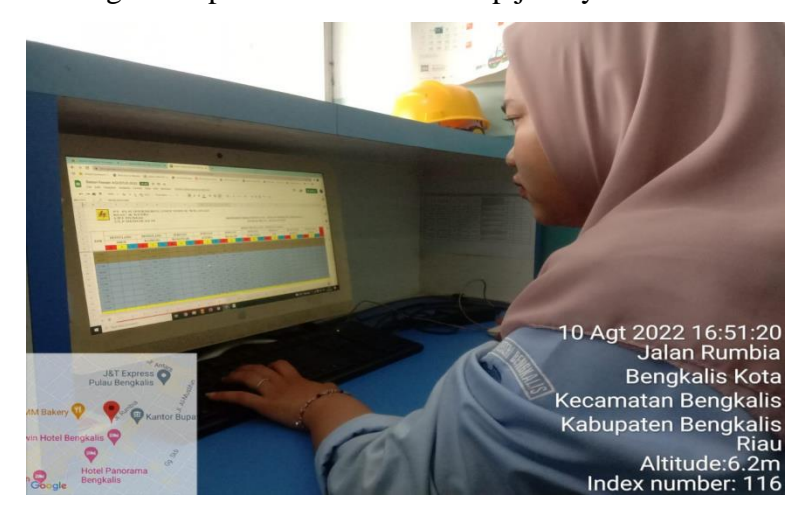

**Gambar 2.23** *Monitoring* **Beban Penyulangan**

*(Sumber: Dokumentasi,2022)*

24.Kamis, 11 Agustu**s** 2022

Pada hari ini penulis membuat *clear tamper* (CT) yang dibuat untuk pelanggan yang kWh meternya terjadi periksa bertujuan agar bacaan periksa hilang

| Il Prisoner Polanger: X  4 Ankas Web KT der Stredes C. X  Diction Fester AGUTUS 2022 at. X  ( @  B)<br>lap Pit plies considerable (That public project |                                  |                                                                             |                 |              |                 | $x +$                                                                                                    |
|----------------------------------------------------------------------------------------------------|----------------------------------|-----------------------------------------------------------------------------|-----------------|--------------|-----------------|----------------------------------------------------------------------------------------------------|
|                                                                                                    |                                  |                                                                             |                 |              |                 |                                                                                                    |
|                                                                                                    |                                  |                                                                             |                 |              |                 | mend C. The Weights in Massive E. B. Aplikes Web Kit L. C. Contest Manager (C. Mck Ruster and K. W. J. APT), Aplikate Pr., C. Bellevilled Kittle, C. APT Logic O. Holzey. O Holzey. B<br>Aplikas Peters |
| <b><i><u>SANNADO</u></i></b>                                                                                                    | Selamat Datang                   |                                                                             |                 |              |                 | Selamut Datang   BHOB211X                                                                                                    |
| <b>DE arrest M</b>                                                                                                    | <b>Hondorma Permulanan Token</b> | Pengaduan Pelanggan A   Aktivas Na Meter A   Monitoring Permotionan Token A |                 |              |                 |                                                                                                    |
| <b>Migrani Patung Rara</b>                                                                                                    |                                  |                                                                             |                 |              |                 |                                                                                                    |
| <b>J Perentah Kersa</b>                                                                                                    | Unit AP:                         |                                                                             |                 |              |                 |                                                                                                    |
| <b>STARTWIN</b> No Meter<br>Cetas PK Bongkar Pesta                                                                                                    | Unit UP:                         | <b>The Second Control</b>                                                   |                 |              |                 |                                                                                                    |
| <b>ST Upload Aktivati No Meter Kalek</b>                                                                                                    |                                  |                                                                             |                 |              |                 |                                                                                                    |
| <b>Non Reserving</b>                                                                                                    |                                  |                                                                             |                 |              |                 |                                                                                                    |
| PDL.                                                                                                    | <b>Tgl Tramsaksi:</b>            |                                                                             | o<br>s/d        |              |                 |                                                                                                    |
| Laperan<br>ensemant                                                                                                    |                                  |                                                                             |                 |              |                 |                                                                                                    |
| Pembabisan                                                                                                    | Status Token:                    |                                                                             |                 |              |                 |                                                                                                    |
| <b>SPONSKI</b>                                                                                                    | <b>Jenis Permohonan</b>          | PER IDPEL                                                                   | $-162302124940$ |              |                 |                                                                                                    |
| Minitorog                                                                                                    |                                  |                                                                             |                 |              |                 |                                                                                                    |
| Montanna Personsungan                                                                                                    |                                  |                                                                             |                 |              |                 |                                                                                                    |
| Mondonng DLPD Prabayar<br>Monitoring E Material                                                                                                    |                                  | <b>B Fiter. Goodak Token 26 Export Excel</b>                                |                 |              |                 |                                                                                                    |
| Monitoring Layanan Satu Pintui                                                                                                    | <b>Detail Data</b>               |                                                                             |                 |              |                 |                                                                                                    |
| T Monitoring Stand Bongkar                                                                                                    |                                  |                                                                             |                 |              |                 |                                                                                                    |
| <b>Monitorng Log Dil Prepad</b><br>Mankering Fermononan Token                                                                                          | <b>IDPEL</b><br>182302124940     | <b>NAMA</b>                                                                 | <b>TARS</b>     | DAYA         | <b>NOMORKWH</b> | 11 Agt 2022 18:56:44                                                                                                    |
|                                                                                                    | 32124545                         | <b>SUZANA</b><br>SILEARA                                                    | 52.2<br>RS      | 2200         | 22144718585     | Jalan Rumbia                                                                                                    |
|                                                                                                    | <b>CANLL</b><br>32124940         | SUZANA                                                                      | RS              | 2200<br>1300 | 32144716555     | 2.8m                                                                                                    |
| J&T Express                                                                                                    |                                  |                                                                             |                 |              | 32144718585     | <b>Bengkalis Kota</b>                                                                                                    |
| Pulau Bengkalis                                                                                                    |                                  |                                                                             |                 |              |                 |                                                                                                    |
|                                                                                                    |                                  |                                                                             |                 |              |                 | Kecamatan Bengkalis                                                                                                    |
| <b>MM Bakery</b>                                                                                                    | Cantor Bupa                      |                                                                             |                 |              |                 |                                                                                                    |
|                                                                                                    |                                  |                                                                             |                 |              |                 | Kabupaten Bengkalis                                                                                                    |
| vin Hotel Bengkalis                                                                                                    |                                  |                                                                             |                 |              |                 |                                                                                                    |
|                                                                                                    |                                  |                                                                             |                 |              |                 | Riau                                                                                                    |
|                                                                                                    | à<br><b>PERMIT</b>               |                                                                             |                 |              |                 |                                                                                                    |
| Hotel Panorama                                                                                                    |                                  |                                                                             |                 |              |                 | Altitude:6.3m                                                                                                    |
| <b>Bengkalis</b>                                                                                                    |                                  |                                                                             |                 |              |                 | Index number: 119                                                                                                    |
|                                                                                                    |                                  |                                                                             |                 |              |                 |                                                                                                    |

**Gambar 2.24 Membuat** *clear tamper***(CT)**

*(Sumber: Dokumentasi,2022)*

25.Jum'at, 12 Agustu**s** 2022

Pada hari ini penulis membuat kode KCT untuk gagal memasukkan token.

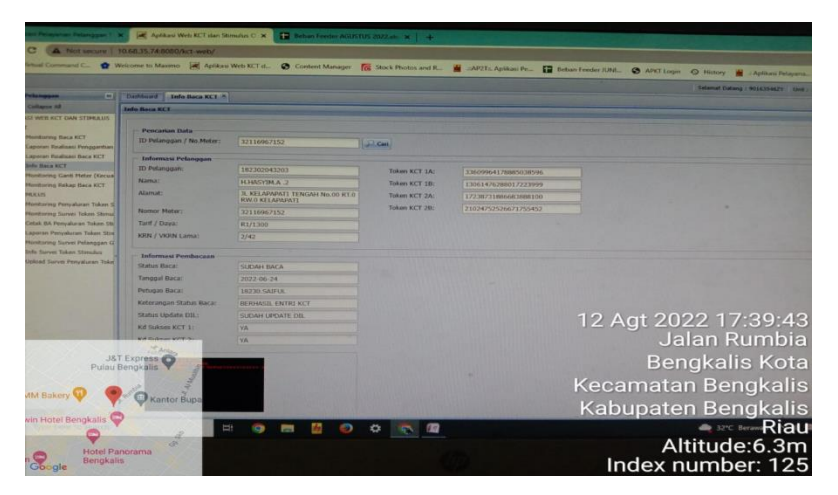

**Gambar 2.25 Membuat kode KCT** *(Sumber: Dokumentasi,2022)*

2.2.6 Minggu Keenam Tanggal 15 – 19 Agustus 2022

26.Senin, 15 Agustu**s** 2022

FEEDER 1 to.  $\circ$  $\sqrt{2}$ 

Pada hari ini penulis *evident* beban *feeder* yang dilakukan setiap satu jam sekali untuk memasukkan data beban ke komputer.

**Gambar 2.26** *Evident* **Beban** *Feeder*

*(Sumber: Dokumentasi,2022)*

27.Selasa, 16 Agustu**s** 2022

Pada hari ini penulis membuat *clear tamper* (CT) yang dibuat untuk pelanggan yang kwh meternya terjadi periksa bertujuan agar bacaan periksa hilang.

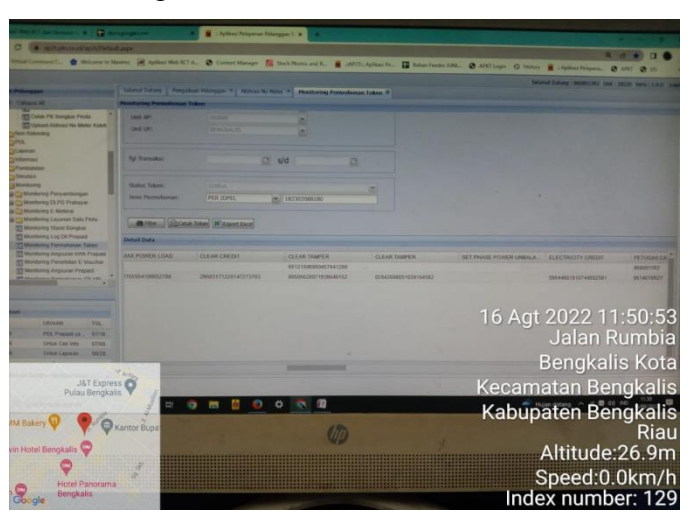

**Gambar 2.27 Membuat** *clear tamper***(CT)** *(Sumber: Dokumentasi,2022)*

28.Rabu, 17 Agustu**s** 2022

Pada hari ini penulis membuat *clear tamper* (CT) yang dibuat untuk pelanggan yang kWh meternya terjadi periksa bertujuan agar bacaan periksa hilang.

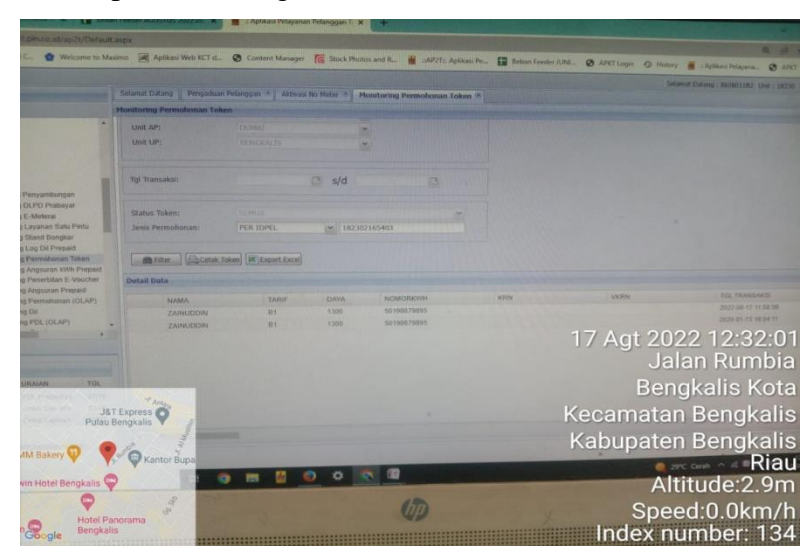

 **Gambar 2.28 Membuat** *clear tamper* **(CT)**

 *(Sumber: Dokumentasi,2022)*

29.Kamis, 18 Agustu**s** 2022

Pada hari ini penulis *evident* beban *feeder* yang dilakukan setiap satu jam sekali untuk memasukkan data beban ke komputer.

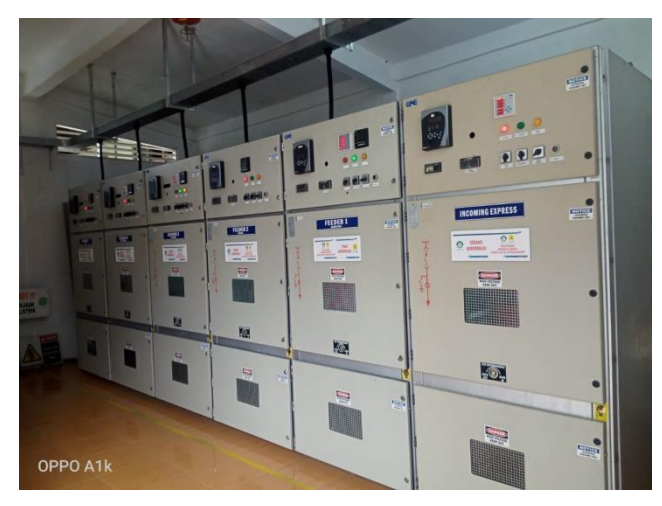

**Gambar 2.29** *Evident* **Beban** *Feeder*

*(Sumber: Dokumentasi,2022***)**

30.Jum'at, 19 Agustu**s** 2022

Pada hari ini penulis di ajarkan membuat kode KCT untuk gagal memasukkan token.

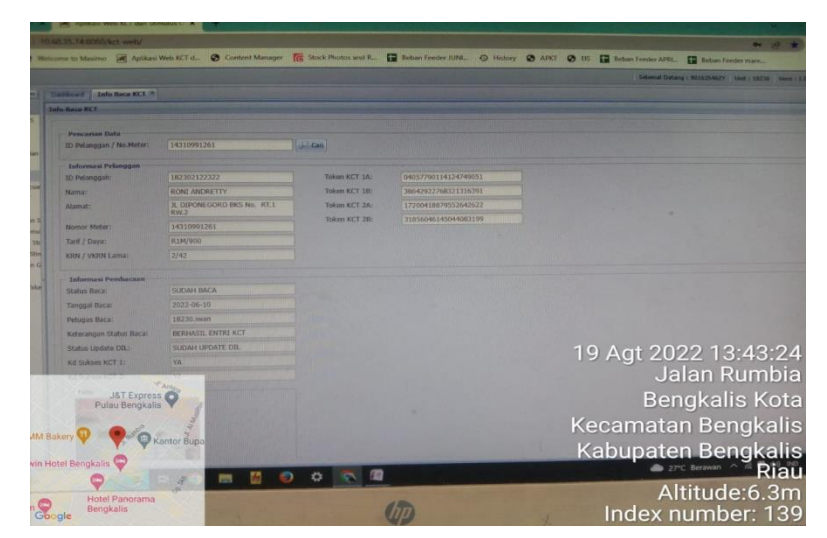

**Gambar 2.30 Membuat kode KCT** *(Sumber: Dokumentasi,2022)*

2.2.7 Minggu Ketujuh Tanggal 22 – 26 Agustus 2022

31.Senin, 22 Agustu**s** 2022

Pada hari ini penulis membuat *clear tamper* (CT) yang dibuat untuk pelanggan yang kwh meternya terjadi periksa bertujuan agar bacaan periksa hilang.

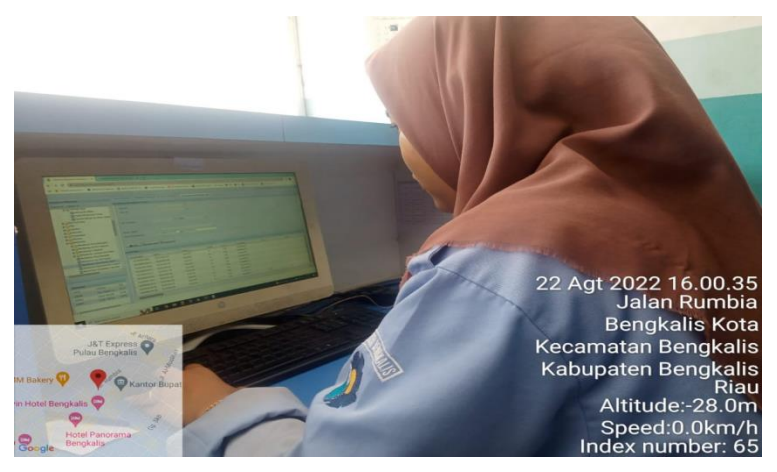

 **Gambar 2.31 Membuat** *clear tamper* **(CT)**

 *(Sumber: Dokumentasi,2022)*

32.Selasa, 23 Agustu**s** 2022

Pada hari ini penulis membuat *clear tamper* (CT) yang dibuat untuk pelanggan yang kwh meternya terjadi periksa bertujuan agar bacaan periksa hilang.

| 9 9 9 9 9<br>Salamat Dutang   Pengaduan Pelanggan *   Aktivisi Ito Motor (*   Monitorino Permahoman Token *<br>Selected Colomby, 2010/01/1522 Unit Literature Literature Literature<br><b>Honitoring Permolionair Token</b><br><b>B C Montoong Penyambungan</b><br>Unit AP:<br><b>DUMN</b><br><b>BO</b> Monitoring DLPD Prabayer<br><b>Unit UP:</b><br><b>BO</b> Monitoring E-Meleral<br><b>BENGKALTS</b><br><b>BIG Monitoring Laysman Satu Pintu</b><br>в<br>Monitoring Stand Bongkar<br>Montoring Log Dil Prepaid<br>Tol Transales:<br>$\Box$ s/d<br>[2] Monitoring Permotionan Token<br>$\Box$<br>Tel Mondonng Angouran kWh Prepaid<br>T Montonng Penerbitan E-Voucher<br><b>Status Token:</b><br><b>SZRAUL</b><br>Monitoring Angluran Prepaid<br>Jenis Permohonano<br>PER NOMOR METER ME 60003655531<br>T Monitoring Permotionan (OLAP)<br>Monitoring Oil<br>Montoring PDL (OLAP)<br>dia Filter Concert States (PE) Export Excel<br><b>SEI Monitoring Pembayaran</b><br><b>Nonitoring Pesta</b><br><b>Detail Data</b><br><b>ST Monitoring Status Petayanan</b><br>Monitoring Permononan Belum Bar<br><b>SET MAX POWER LOAD</b><br><b>CLEAR CREDIT</b><br><b>CLEAR TAMPLIE</b><br><b>CLEAR TAMPER</b><br><b>IEI Montoring Kelainan Faktor Kali</b><br><b>BET PHASE POWER UNBALA</b><br>ELECTROTY CREDIT<br><b>PETUG</b><br>48923221540790722784<br>Monitoring Upload U.K.<br>06/02/01<br>00621679255034919774<br><b>RESISC</b><br>15790837205898212998<br><b>TARPOLI</b><br>34161318875374873381<br>TMPPG<br>32514832605430705458<br><b>TMPPL</b><br>09794308953055340234<br>TMPPO<br><b>URAIAN</b><br>TGL<br>72290058201899140020<br>TMPPE<br><b>PDL Prepaid ya</b><br>.07/11<br>19735400351204514172<br>TMPPU<br>Unbik Calcinto<br>O7200<br>15741453711010571343<br><b>TMPFU</b><br>Untuk Laporan<br>06/28<br>53150189790010175851<br><b>TMPPU</b><br>85555555555<br>٠ | <b>U G Mondormy</b> |                             |                                              |  |  |  |
|----------------------------------------------------------------------------------------------------|---------------------|-----------------------------|----------------------------------------------|--|--|--|
|                                                                                                    |                     |                             | Petersman Peterspan                          |  |  |  |
|                                                                                                    |                     |                             | <b>Expand All Critique All</b>               |  |  |  |
|                                                                                                    |                     |                             |                                              |  |  |  |
|                                                                                                    |                     |                             |                                              |  |  |  |
|                                                                                                    |                     |                             |                                              |  |  |  |
|                                                                                                    |                     |                             |                                              |  |  |  |
|                                                                                                    |                     |                             |                                              |  |  |  |
|                                                                                                    |                     |                             |                                              |  |  |  |
|                                                                                                    |                     |                             |                                              |  |  |  |
|                                                                                                    |                     |                             |                                              |  |  |  |
|                                                                                                    |                     |                             |                                              |  |  |  |
|                                                                                                    |                     |                             |                                              |  |  |  |
|                                                                                                    |                     |                             |                                              |  |  |  |
|                                                                                                    |                     |                             |                                              |  |  |  |
|                                                                                                    |                     |                             |                                              |  |  |  |
|                                                                                                    |                     |                             |                                              |  |  |  |
|                                                                                                    |                     |                             |                                              |  |  |  |
|                                                                                                    |                     |                             |                                              |  |  |  |
|                                                                                                    |                     |                             |                                              |  |  |  |
|                                                                                                    |                     |                             |                                              |  |  |  |
|                                                                                                    |                     |                             |                                              |  |  |  |
|                                                                                                    |                     |                             |                                              |  |  |  |
|                                                                                                    |                     |                             | Informasi                                    |  |  |  |
|                                                                                                    |                     |                             | <b>USER</b>                                  |  |  |  |
|                                                                                                    |                     |                             |                                              |  |  |  |
|                                                                                                    |                     |                             |                                              |  |  |  |
|                                                                                                    |                     |                             |                                              |  |  |  |
|                                                                                                    |                     |                             |                                              |  |  |  |
|                                                                                                    |                     |                             |                                              |  |  |  |
|                                                                                                    |                     |                             |                                              |  |  |  |
|                                                                                                    |                     |                             |                                              |  |  |  |
|                                                                                                    |                     |                             |                                              |  |  |  |
| $\frac{100}{20}$ 29°C Cerah $\land$ if $\blacksquare$ $\blacksquare$ $\blacksquare$ $\blacksquare$ $\blacksquare$ $\blacksquare$<br>田<br>۰                                                                                                    |                     | E.<br>O Type here to search |                                              |  |  |  |
|                                                                                                    |                     |                             | <b>ADMIN</b><br><b>ADMIN</b><br><b>ADMIN</b> |  |  |  |
|                                                                                                    |                     |                             |                                              |  |  |  |

*Gambar 2.32 Membuat clear tamper(CT)*

*(Sumber: Dokumentasi,2022)*

33.Rabu, 24 Agustu**s** 2022

Pada hari ini penulis membuat *clear tamper* (CT) yang dibuat untuk pelanggan yang kwh meternya terjadi periksa bertujuan agar bacaan periksa hilang.

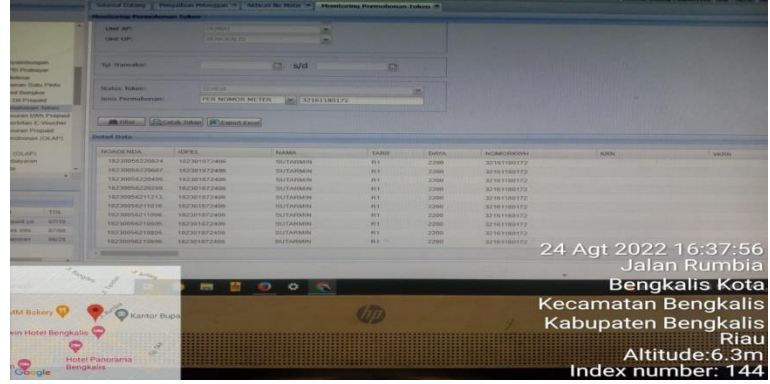

 **Gambar 2.33 Membuat** *clear tamper***(CT)**

*(Sumber: Dokumentasi,2022)*

34.Kamis, 25 Agustu**s** 2022

Pada hari ini penulis membuat kode untuk memasukkan gagal token(KCT),KCT merupakan kode yang terdiri empat baris,setiap satu baris terdiri dari 20 digit angka.

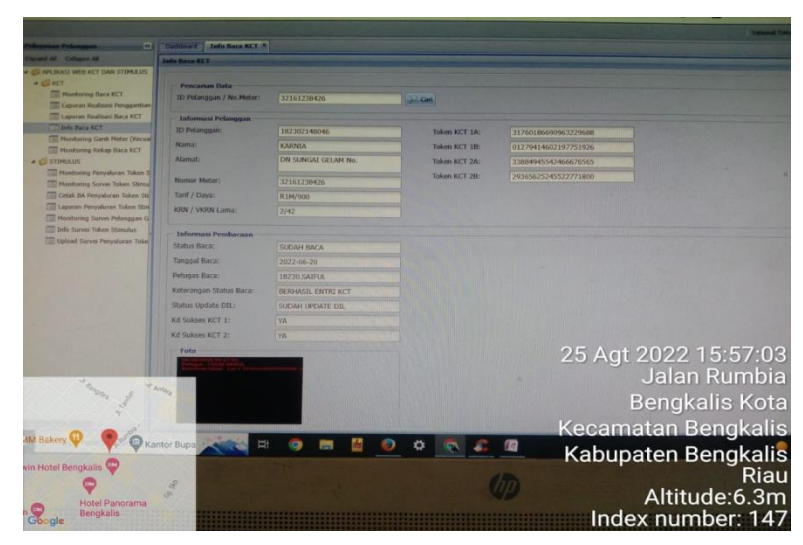

**Gambar 2.34 Membuat kode Kct**  *(Sumber: Dokumentasi,2022)*

35.Jum'at, 26 Agustu**s** 2022

Pada hari ini penulis *evident* beban *feeder* yang dilakukan setiap satu jam sekali untuk memasukkan data beban ke komputer.

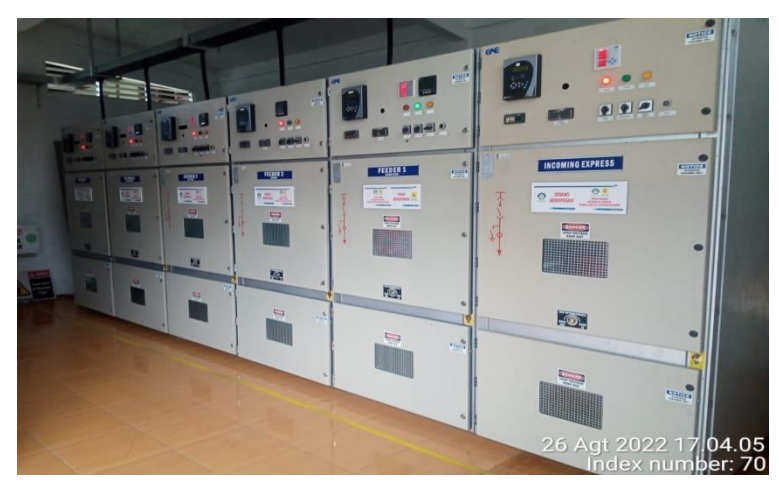

**Gambar 2.35** *Evident* **Beban** *Feeder (Sumber: Dokumentasi,2022)*

2.2.8 Minggu Kedelapan Tanggal 29 Agustus- 2022

Pada hari ini penulis bersama petugas lapangan melakukan pemangkasan atau pembersihan jaringan tegangan menengah (JTM), agar JTM bebas dari gangguan dahandahan pohon yang dapat menyebabkan hal yang cukup fatal seperti akan terjadi trip pada *feeder* atau gangguan lain.

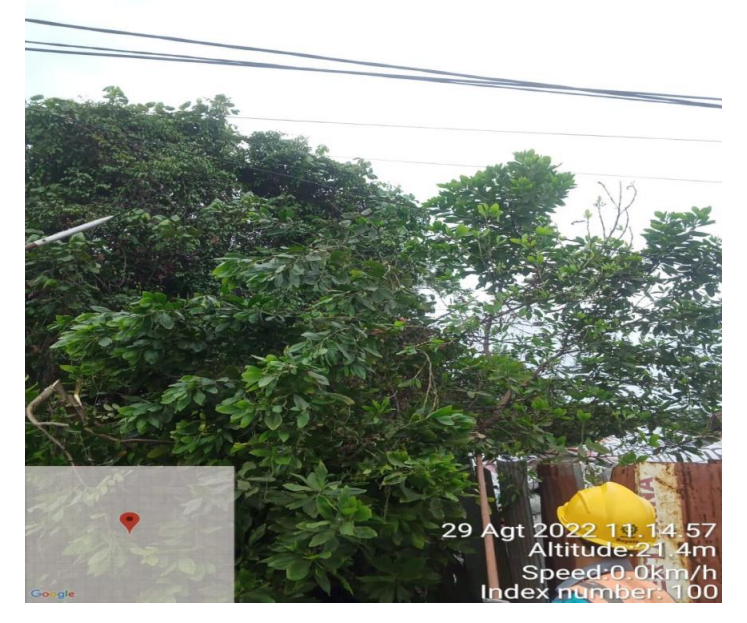

**Gambar 2.36 Pemangkasan**

*(Sumber: Dokumentasi,2022)*

37.Selasa, 30-31 Agustu**s** 2022

Pada hari ini penulis tidak hadir mengikuti kerja praktek(KP) di karenakan sakit.

38.Kamis,01 September 2022

Pada hari ini penulis *evident* beban *feeder* yang dilakukan setiap satu jam sekali untuk memasukkan data beban ke komputer.

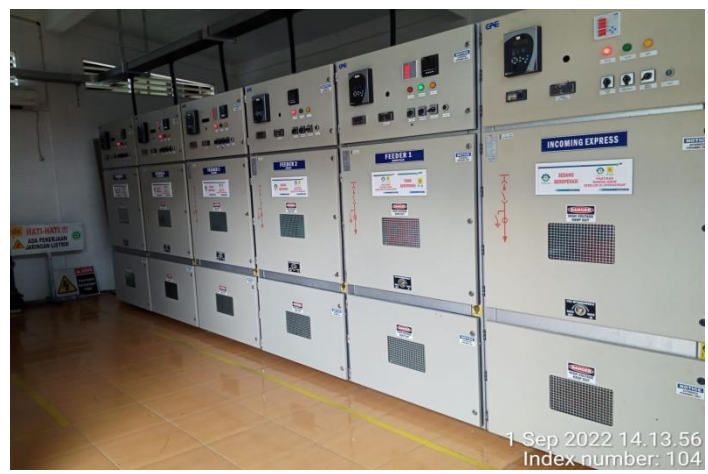

**Gambar 2.38 Evident Beban Feeder**

 *(Sumber: Dokumentasi,2022)*

39.Jum'at,02 September 2022

Pada hari ini penulis bersama petugas lapangan pergi kerumah pelanggan yang mengalami gangguan pada kwh meter,muncul bacaan "periksa"pada kwh meter,maka dari itu di buat kode CT*(clear Tamper)* agar bacaan "periksa" pada kwh hilang dan pelanggan bisa mengisi token listrik

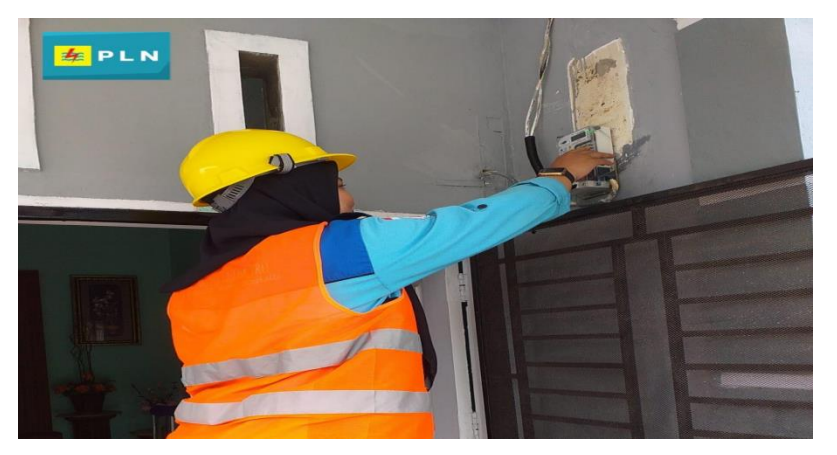

**Gambar 2.39 Memasukan kode CT** *(Clear Tamper) (Sumber: Dokumentasi,2022)*

40.Senin,05 September 2022

Pada hari ini penulis melayani pelanggan yang melapor yang dikarenakan padam satu rumah,gangguan yang diakibatkan terjadinya *lost contact.*

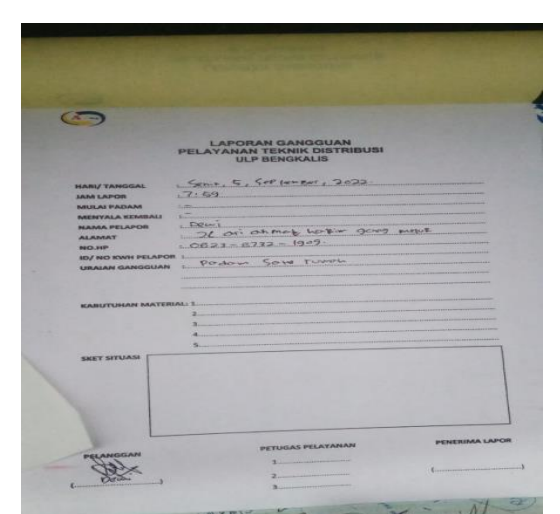

**Gambar 2.41 Laporan Gangguan Pelayanan Teknik Distribusi ULP Bengkalis**

*(Sumber: Dokumentasi,2022)*

41.Selasa,06 September 2022

Pada hari ini penulis melayani pelanggan yang melapor yang dikarenakan padam satu rumah,gangguan yang diakibatkan terjadinya *lost contact.*

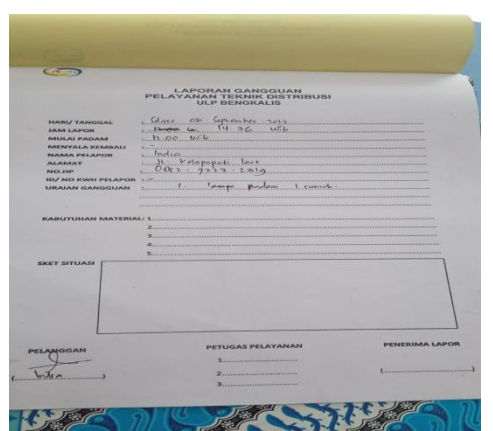

**Gambar 2.42 Laporan Gangguan Pelayanan Teknik Distribusi ULP Bengkalis**

#### **2.2 Perangkat Lunak dan Perangkat Keras Yang Digunakan**

Adapun perangkat lunak dan keras yang digunakan untuk melakukan kegiatan kerja praktek (KP) di PT. Adra Gemilang yaitu yang tertera di dibawah berikut:

*<sup>(</sup>Sumber: Dokumentasi,2022 )*

#### **2.3 Perangkat Lunak**

- 1. Aplikasi *Microsoft Office* di komputer atau di laptop yang digunakan untuk menyusun laporan KP yang telah dilakukan di PT. Adra Gemilang.
- 2. Wifi yang digunakan untuk mencari materi yang berkaitan dengan judul kerja praktek (KP) yang diambil.

#### **2.4. Perangkat Keras**

Perlangkapan *safety* seperti helm, kacamata, rompi, sarung tangan, sepatu *safety,*  tangga, *safety belt,* tang, tang ampere, testpen, obeng.

#### **2.5. Data-Data yang di perlukan**

Untuk mendapatkan atau memperoleh data yang akurat dan benar penulis menggunakan metode pengumpulan data melalui berbagai cara yang diantaranya adalah sebagai berikut:

1. Interview

Merupakan metode pengumpulan data dengan cara tanya jawab secara langsung baik dengan supervisor maupun dengan teknisi yang ada di ruang lingkup industri/perusahaan.

2. Observasi

Merupakan metode pengumpulan data dengan cara mengamati langsung terhadap semua kegiatan yang berlangsung, baik melalui praktek dilapangan maupun dengan memperhatikan teknisi yang sedang praktek.

#### **2.6. Dokumen- Dokumen Yang Di Perlukan**

Adapun dokumen-dokumen yang saya perlukan untuk melakukan kerja praktek

(kp) :

- 1. Dokumen komponen gardu distribusi.
- 2. Dokumen pendukung untuk penyusunan laporan kerja praktek.

### **2.7 Kendala Yang Dihadapi Penulis Dalam Menyelesaikan Tugas Kerja Praktek**

Selama kerja praktek ada beberapa kendala yang dihadapi dalam menyelesaikan tugas yaitu :

- 1. Pengetahuan yang didapat di kampus kurang teraplikasi di lapangan.
- 2. Kurangnya pengalaman tentang komponen gardu distribusi.
- 3. Karena keterbatasan waktu kerja peraktek yang diberikan singkat, membuat penulis kurangmendalami tentang komponen gardu distribusi.
- 4. Karena kurang pemahaman terhadap komponen gardudistribusi memperlambat penulis untuk mendapatkan informasi tentang ini.
- 5. Sering terjadi pemadaman listrik akibat beban yang berlebihan.

#### **2.8 Hal-Hal Dianggap Perlu**

Dalam proses menyelesaikan laporan Kerja Praktek ini, ada beberapa halyang Penulis anggap perlu diantaranya adalah :

- 1. Mengumpulkan beberapa informasi dari perusahaan dan media internet untuk memudahkan dalam penyusunan laporan kp.
- 2. Mengambil data data dari perusahaan untuk memudahkan penyusunan laporan kp.
- 3. Lembar pengesahan dari perusaan yaitu sebagai bukti bahwa penulis telah menyelesaikan KP.

#### **BAB III**

### **Standar Operasional Prosedur (SOP) Penanganan Kwh Meter (Periksa,Indikasi Tangan Dan Relay Lepas)**

#### **3.1 Pengertian Kwh Meter**

KWH Meter adalah alat untuk mengukur daya listrik yang digunakan dalam perindustrian atau rumah tangga. Pemakaian energi listrik di industri maupun rumah tangga menggunakan satuan *kilowatt-hour* (KWH). Karena itulah alat yang digunakan untuk mengukur energi pada industri dan rumah tangga dikenal dengan *watthourmeters.*Besar tagihan listrik biasanya berdasarkan pada angka-angka yang tertera pada kwh meter setiap bulannya. Untuk saat ini, kwh meter induksi adalah satusatunya *tipe* yang digunakan pada perhitungan daya listrik rumah tangga. Saat ini kwh meter yang lazim digunakan oleh PLN adalah kwh berbentuk analog, tapi seiring dengan perkembangan zaman mereka mulai merubah kwh meter analog menjadi kwh meter digital. Selain mempunyai kelebihan kwh meter digital mempunyai kekurangan, salah satunya Pada kwh meter digital sering terjadi gangguan, biasanya gangguan yang sering terjadi ada tulisan "periksa" pada layar kwhmeter digital.

Untuk itu penulis membuat laporan KP ini supaya para pembaca agar tidak kesulitan dalam mengatasi gangguan yang selalu terjadi pada kwh periksa. Dengan laporan ini penulis harap tidak ada lagi pelanggan yang tidak mengerti cara mengatasi gangguan seperti ini.

#### **3.2 Kwh Meter Digital/Prabayar**

Kwh meter digital merupakan suatu alat pengukuran yang memiliki fungsi mengukur jumlah pemakaian daya. Kwh meter berkerja dengan perinsip digital tentunya kwh meter akan berkerja berdasarkan pemrograman yang dirancang pada mikroprosesornya. Kwh meter digital layaknya kwh meter analog akan menerima input berupa sinyal analog tegangan. Hanya saja melalui alat ini, sinyal input analog tersebut terkonversi menjadi sinyal digital berlangsung secara berkala. Beberapa jenis meteran prabayar:

a) Meteran merk itron.

Secara umum ada 3 kategori produk yang dikembangkan oleh Mecoindo, yaitu: (1) Meter kWh; (2) Meter Gas; dan (3) Meter Air. Karena pokok bahasan kali ini adalah terkait listrik prabayar, tentu saja untuk poin 2 dan 3 dapat diabaikan. Nah, untuk meter kWh, produk mereka dibagi lagi menjadi beberapa sub-kategori, sesuai dengan target penggunaan meteran. Apakah untuk industri, niaga, atau perumahan.Bagi kita masyarakat umum, yang digunakan adalah seri EM512 tipe 700 JAVA. Penampakannya dapat dilihat di bawah ini:

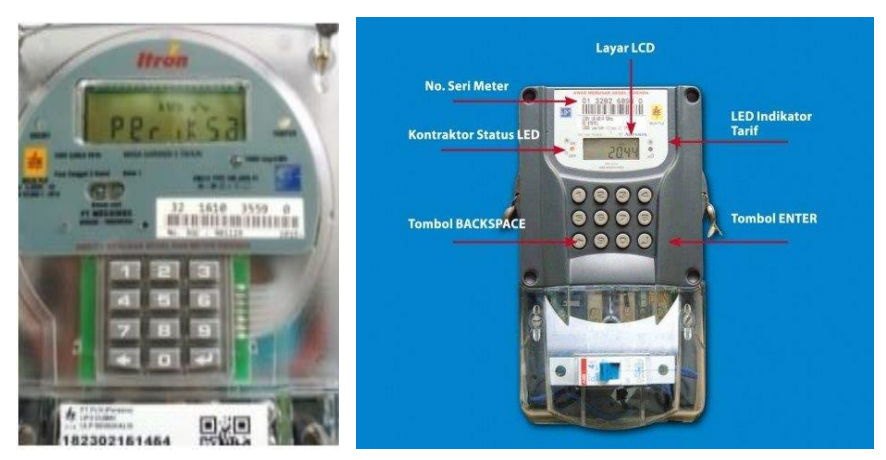

**Gambar 3.1 kwh merk itron** *(Sumber: Dokumentasi, 2022)*

Keunggulan dari produk ini:

- Maksimum arus 60A dengan akurasi kelas 1 standar ISO 9001
- Anti Tamper
- Asimetris (DIN) pengaturan terminal
- 20 Digit STS
- Optical Port untuk output data bus
- Sesuai dengan SPLN D3.009-1:2010
- Konfigurasi tombol (keypad)  $3\times4$
- Tampilan pada LCD berbahasa Indonesia.

#### b) Metran merk *hexing*.

Meteran *Hexing* mengacu pada meter pra bayar HXE12 yang diproduksi oleh Hexing Electrical Co., Ltd yang berasal dari negeri Cina. Didirikan sejak tahun 1992 lalu, perusahaan ini berfokus pada pengembangan teknologi dan produk yang terkait dengan meteran listrik (baik prabayar, pascabayar, dan termasuk juga softwarenya), alat telekomunikasi, sistem perangkat lunak enterprise, cash metering (alat pembayaran), SCADA ( Supervisory Control And Data Acquisition, sistem kendali industri berbasis komputer), dan sebagainya. Dari segi kualitas dan keamanan tidak perlu diragukan lagi, karena hingga saat ini mereka telah mengantongi berbagai sertifikat terkait, termasuk ISO9001, ISO14000, ISO18000, ISO17025, AAA dan 3C.Produk kWh meter Hexing yang digunakan oleh PLN untuk keperluan LPB adalah tipe HXE12 yang setara dengan tipe HXE115-KP. Bagan dan kegunaan tombol serta masing-masing bagian pada alat tersebut dapat dilihat pada Gambar di bawah ini:

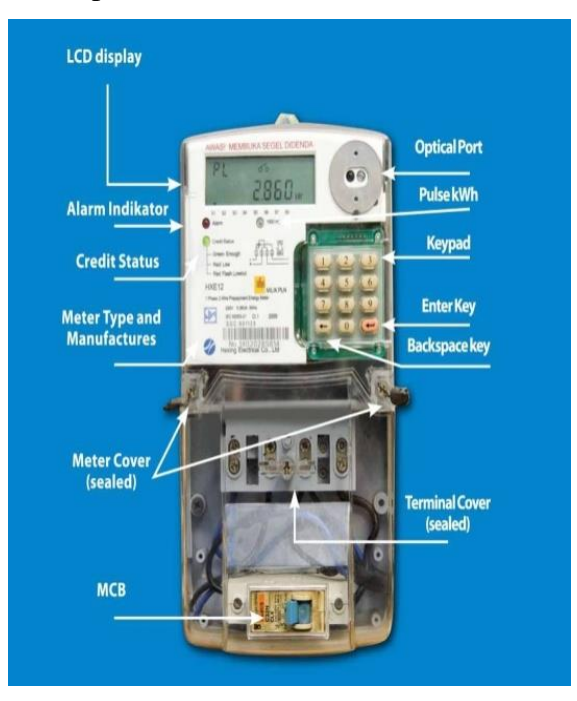

**Gambar 3.2 kwh merk** *hexing (Sumber: Dokumentasi, 2022)*

c) Meteran merk star.

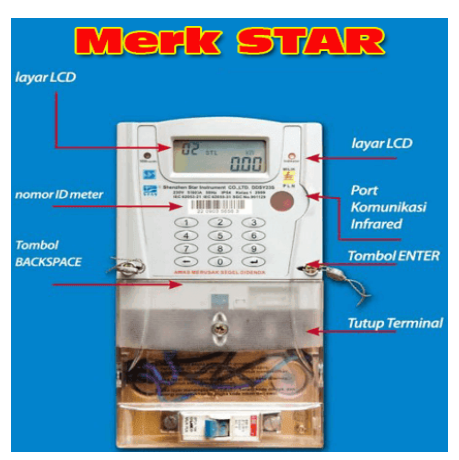

 **Gambar 3.3 kwh Meter merk star**  *(Sumber: Dokumentasi, 2022)*

#### **3.3 Komponen-Komponen KWH Meter Prabayar**

Untuk mengetahui cara menangani indikasi KWH periksa, kita dapat memahami terlebih dahulu komponen-komponen apa saja yang ada di KWH meter prabayar.

1. Tampilan LCD Melalui tampilan LCD yang berada di bagian atas KWH listrik prabayar, anda dapat mengetahui semua informasi terkait dengan kondisi listik prabayar anda, baik itu kondisi bagus maupun kondisi buruk. Dibawah ini ada contoh gambar LCD menampilkan tulisan "periksa".

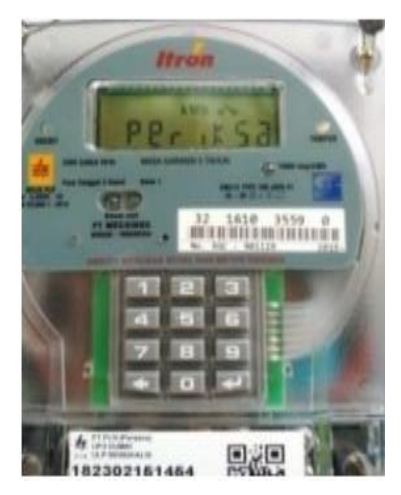

**Gambar 3.4 kwh Meter Periksa** *(Sumber: Dokumentasi, 2022)*

- 2. Pulsa per KWH (LED Pulsa) Pada bagian ini diberikan tanda lampu LED berwarna merah yang selalu berkedip setiap 1600 kedipan menunjukan penggunaan listrik sebesar 1 KWH. Jadi : 1 KWH = 1600 kedipan (pulsa).
- 3. Status stroom prabayar (LED catu daya) Lampu indikator ini menunjukan suplay catu daya listik prabayar pelanggan, informasi tanda yang diberikan adalah LED akan berkedip berwarna hijau atau merah dan kadang disertai bunyi alarm menurut kondisi listrik prabayar anda. **Keterangan:** Warna hijau (berkedip) = Kredit *stroom* masih cukup. Warna merah (berkedip + bunyi) = kredit *stroom* akan habis.

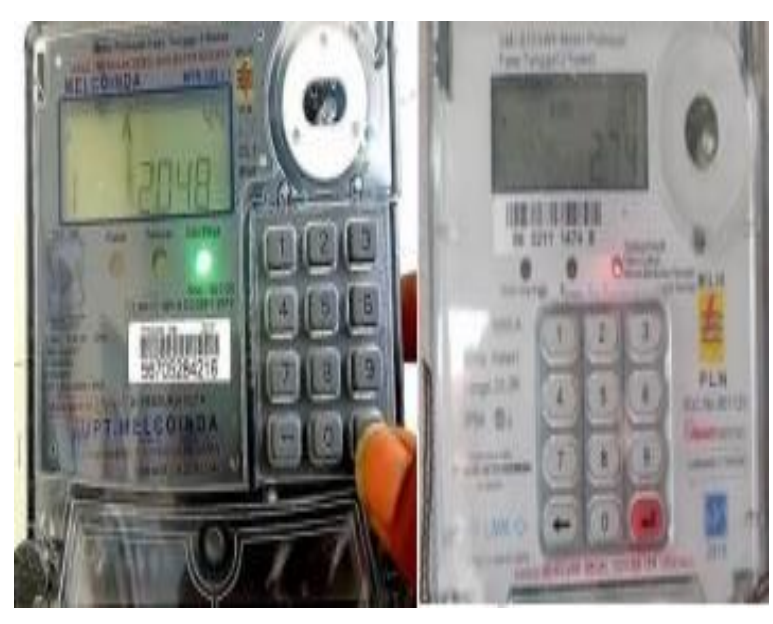

**Gambar 3.5 Status Stroom Warna Hijau dan Status Stroom Warna** *(Sumber: Dokumentasi, 2022)*

Bunyi alarm ini akan terus berbunyi selagi anda belum melakukan pengisian pulsa. Namun jika anda merasa terganggu dengan bunyi yang ditimbulkan, anda dapat mematikan dengan menekan sebarang tombol yang ada di kwh meter listrik prabayar tersebut.

4. Indikator alarm (LED alarm) led alarm yang berada diantara led pulsa dan led catu daya ini akan menyala jika terjadi peristiwa abnormal pada listrik prabayar anda. Led alarm yang menyala berwarna kuning ini akan desertai dengan munculnya gambar tangan yang ada dilayar LCD KWH meter.

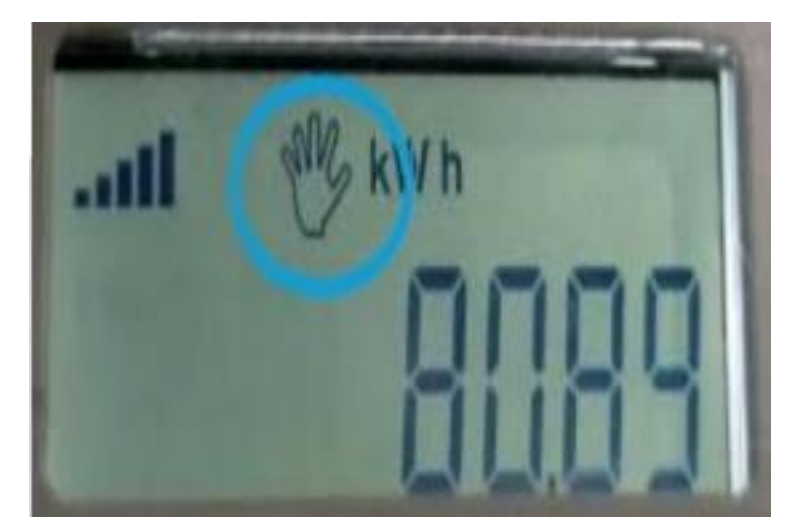

**Gambar 3.6 kwh Indikasi** *(Sumber: Dokumentasi,2022)*

5. Papan tombol Kegunaan papan tombol yang berisi tombol angka-angka adalah untuk melakukan pengisian token *stroom* prabayar. Selain itu, papan tombol ini berguna untuk memasukan kode singkat dengan fungsi tertentu.

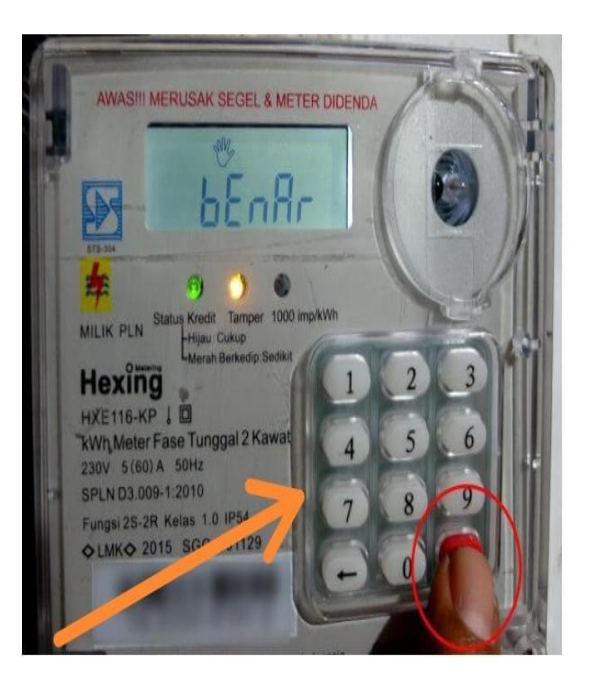

 **Gambar 3.7 Tombol kwh meter**  *(Sumber: Dokumentasi, 2022)*

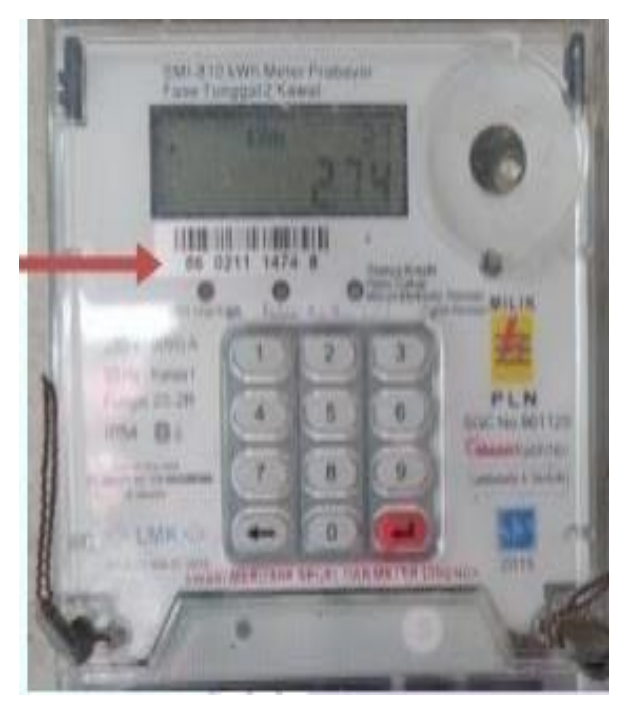

6. Nomor KWH Nomor seri kwh meter prabayar biasanya terdiri dari 11 digit

**Gambar 3.8 Nomor Kwh Meter** *(Sumber: Dokumentasi, 2022)*

Kode-kode atau simbol pada meteran prabayar:

- $\checkmark$  Kode meteran merk ITRON.
	- $00$  enter = restart meteran
	- $\bullet$  03 enter = total pemakaian kwh yang lalu
	- $\bullet$  07 enter = mengetahui batas kwh
	- $\bullet$  09 enter = daya yang telah digunakan
	- $\bullet$  41 enter = info voltase listrik
	- $\bullet$  44 enter = info ampere yang terpakai
	- $\bullet$  47 enter = info daya yang terpakai
	- $\bullet$  54 enter = info kode token yang terakhir diinput
	- $\bullet$  59 enter = info jumlah kwh yang diinput terakhir
	- $\bullet$  69 enter = info berapa kali listrik padam
	- 75 enter = info ID meter PLN
	- $\bullet$  79 enter = info batas minimalis alarm mulai bunyi
- $\bullet$  456xx enter = cara merubah batas minimal alarm, contoh 45606 pada batas 5 kwh mulai berbunyi
- $\bullet$  78 enter = info delay alarm dalam menit
- $\bullet$  123xx enter = cara merubah delay alarm, contoh 12306 untuk 6 menit
- $\bullet$  90 enter = cara mematikan lampu LED.
- $\checkmark$  Kode meteran merk HEXING.
	- $\bullet$  800 accept = restart meteran
	- $\bullet$  801 accept = info sisa kwh
	- $\bullet$  804 accept = info ID meteran PLN
	- $\bullet$  807 accept = info voltase listrik
	- $\bullet$  808 accept = info ampere yang terpakai
	- $\bullet$  809 accept = info jumlah berapa kali padam
	- 812 accept = cara mematikan alarm batas kwh
	- 814 accept =info daya yang terpakai
	- $\bullet$  815 accept = info tanggal input token terakhir
	- $\bullet$  817 accept =info jumlah kwh input terakhir
	- $\bullet$  851 accept = info total kwh yang lalu
	- $\bullet$  852a ccept = info kode token terakhir yang diinput.
- $\checkmark$  Kode meteran merk GLOMET.
	- $\bullet$  37 enter = info sisa kwh
	- 38 enter = info total kwh yang sudah terpakai
	- $\bullet$  41 enter = info voltase listrik yang digunakan.
	- $\bullet$  47 enter = info daya yang terpakai
	- $\bullet$  54 enter = info kode token terakhir yang diinput
	- $\bullet$  59 enter = info jumlah kwh terakhir yang diinput
	- $\bullet$  75 enter = info ID meter PLN
	- 79 enter  $=$  info batas minimal alarm.
- $\checkmark$  Kode meteran merk STAR
	- $07$  enter = info sisa kwh
	- 12 enter =info batas minimal alarm mulai berbunyi
	- $\bullet$  37 enter = info delay alarm dalam menit
	- $\bullet$  65 enter = info ID meter PLN
	- $\bullet$  76 enter = info jumlah kwh pengisian terakhir.
- 7. Merk dan type KWH meter memiliki merk dan *type*, tetapi setiap pelanggan mempunyai merek dan *tipe* yang berbeda. Sebagai contoh merk *Smart Meter*  Tipe smi- 810.
- 8. Cover terminal Cover terminal memiliki segel yang tidak boleh dibuka kecuali petugas PLN sendiri, membuka segel baik sengaja maupun tidak adalah tindakan melanggar hukum.
- 9. Miniature Circuit Breaker (MCB). MCB adalah alat pembatas daya circuit pengaman terhadap arus hubung singkat. MCB yang digunakan menyesuaikan dengan daya listrik yang terpasang. Misalnya daya 900 MCB digunakan 4 amper.

#### **3.4 Penyebab Indikasi Gangguan kwh Prabayar**

Masalah teknis atau indikasi yang muncul dilayar LCD meteran prabayar perlu kita akui memang masih menjadi salah satu kendala saat ini,biasanya yang membuat kita bingung diantaranya adalah munculnya tulisan terpakai, terputus atau pun periksa dilayar LCD. Sering kali kita dibuat bingung dengan indikasi atau kode peringatan tersebut. Banyak pelanggan yang bertanya apa penyebab kwh selalu menampilkan tulisan periksa. Perlu kita pahami bahawa ada beberapa hal yang dapat menyebabkan timbulnya notifikasi masalah pada meteran listrik prabayar, diantaranya adalah:

1. Terjadinya perbedaan aliran listrik pada penghantar phase dan netral. Meteran prabayar mempunyai fitur yang mengukur arus listrik yang masuk dan keluar. Bila arus listrik yang masuk melalui penghantar phase sebesar 2A, maka arus listrik yang keluar melalui penghantar netral juga sebesar 2A.Jika terjadi perbedaan sebesar nilai tertentu maka akan muncul tulisan "periksa" pada meteran prabayar tersebut.

- 2. Terjadinya koneksi antara kabel netral dan grounding yang tidak sesuai dengan ketentuan pada meter prabayar.
- 3. Pelanggan terlalu sering membiarkan pulsa listrik nya kosong terus menerus ketika pengisian ulang berikut nya.
- 4. Kwh meter dari pihak PLN yang kurang bagus karena itu selalu menampilkan tulisan periksa.
- 5. Pada instalasi rumah pelanggan mengalami masalah seperti terjadi kebocoran pada kabel, contohnya isolasi kabel yang terkupas maka terjadilah hubung singkat pada insalasi yang membuat Kwh menampilkan tulisan periksa.
- 6. Bisa disebabkan pemasangan pada kwh mengalami kelonggaran pada penutup sensornya itu mengakibatkan gangguan ini selalu terjadi pada kwh meter.
- 7. Beban pemakaian yang berlebihan.

#### **3.5 Cara Mengatasi Indikasi Gangguan KWH Prabayar**

Munculnya indikasi berupa tulisan "periksa" pastinya ada masalah yang terjadi dan harus diselesikan agar anda kembali bisa memasukan kode pulsa yang sudah anda beli. Berikut ini cara mengatasi indikasi kwh periksa bagi pelanggan PT. Adra Gemilang Pelayanan Teknik ULP Bengkalis melalui nomor layanan 123.

- 1. Menghubungi petugas PLN melalui No 123 yang diawali dengan code area. Jangan ragu jika mau menelpon pada tengah malam karena layanan ini beroperasi selama 24 jam.
- 2. Setelah terhubung. Pertama yang akan ditanyakan operator adalah tentang apa keluhan pelanggan, kemudian kita jawab gangguan meteran lisrik muncul tulisan periksa.
- 3. Sebelum menelpon siapkan nomor meter yang ada di meteran,karena biasanya operator selalu menanyakan atau meminta nomor meter tersebut.
- 4. Selain itu operator akan menanyakan nama, alamat lengkap rumah kita, sama dengan nomor telpon kita yang bisa dihubungi.
- 5. Kemudian operator akan memberikan nomor laporan pengaduan kepada kita sebagai bukti bahwa pengaduan kita sudah tercatat pada data base PLN.
- 6. Operator akan menyampaikan akan ada petugas dari PLN yang akan datang kerumah kita untuk mengecek dan memperbaiki jika ada kerusakan.

#### **3.6 Langkah-Langkah Melakukan Pengaduan Indikasi Kwh Prabayar ViaTelpon**

Berikut ini langkah-langkah untuk melakukan penanganan indikasi KWH prabayar via telpon oleh petugas PT. Adra Gemilang Pelayanan Teknik ULP Bengkalis.

- 1. Pelanggan dapat menelpon kantor PT.Adra Gemilang Pelayanan Teknik ULP Bengkalis dengan nomor 123.
- 2. Pelanggan dapat menceritakan masalah yang terjadi.
- 3. Petugas mencatat keluhan gangguan pelanggan menanyakan alamat, nomor telpon yang aktif/yang bisa di hubungi.
- 4. Setelah petugas lapangan menerima laporan dari operator atau pelayan teknik yang berada dikantor maka petugas lapangan langsung menuju ke lokasi pelanggan yang melaporkanuntuk melakukaan pengecekan.
- 5. Setelah petugas sampai ke lokasi atau kerumah pelanggan tersebut, petugas segera melakukan pengecekan indikasi kwh yang mengalami ganguan periksa. Disini penulis mendapat kesempatan untuk terjun langsung ke lapangan dan ikut melakukan pengecekan indikasi kwh periksa.
- 6. Petugas melakukan pencatatan atau foto nomor kwh prabayar yang mengalami gangguan periksa, petugas lapangan meminta untuk pembuatan CT (*clear tamper*), kepada petugas operator yang berada di kantor pelayanan teknik ULP Bengkalis.
- 7. Setelah petugas meminta kode CT *(clear tamper*) selanjutnya petugas melakukan pengecekan di kwh tersebut. Petugas melakukan pengecekan tegangan pada KWH dengan cara mengetik tombol yang ada di kwh tersebut dengan kode angka 41 = maka keluar indikasi tegangan pada kwh. Jika tegangan standar maka kwh akan mengeluarkan angka 220. Jika tegangan tidak mencapai standart maka petugas menyarankan kepada pelanggan melakukan pemindahan kabel SR ke kabel fasa yang lebih tinggi.
- 8. Setelah petugas melakukan pengecekan tegangan, selajutnya petugas melakukan pengecekan indikasi dengan menekan kode angka 08 pada kwh tersebut. Jika kwh menampilkan angka 1 dan 2, atau 2 dan 3 maka rumah pelanggan aman dan KWH dari pihak PLN yang mengalami 43 masalah dan meterannya harus diganti dengan yang baru. Tapi kalau kwh meluarkan angka 4 atau 5 maka instalasi rumah pelanggan mengalami masalah dan petugas menyarankan kepada pihak pelanggan untuk segera melakukan pengecekan instalasi rumahnya ke biro instalasi, karena kemungkian instalasi pelanggan ada mengalami kebocoran atau *shot* pada dinding atau kayu di dalam pondasi rumah.
- 9. Setelah petugas dan penulis mengetahui indikasi, maka petugas dan penulis melakukan penormalan pada kwh tersebut untuk sementara waktu. Dengan cara memasukn kode CT yang telah di minta kepada petugas operator yang berada di kantor.
- 10. Setelah kode CT (*clear tamper*) dimasukan dan kwh tertulis bacaan benar, Maka kwh telah kembali normal seperti semula.
- 11. Setelah selesai semuanya petugas segera permisi untuk melanjutkan pekerjaan dan meninggalkan tempat tersebut.

#### **3.7 Langkah-Langkah Melakukan Penanganan Indikasi Kwh Prabayar**

Berikut ini langkah-langkah untuk melakukan penanganan indikasi KWH prabayar oleh petugas PT. Adra Gemilang Pelayanan Teknik ULP Bengkalis.

- 1. Petugas bisa mengetahui adanya gangguan indikasi kwh prabayar ketika pelanggan melakukan pengaduan kepada petugas pelayan teknik PT. Adra Gemilang ULP Bengkalis dengan cara mendatangi kantor Pelayanan Teknik ULP Bengkalis atau bisa juga menghubungi melalui telpon lewat nomor 123.
- 2. Petugas pelayanan teknik kemudian melaporkan ke petugas gangguan lapangan untuk segera melakukan pengecekan pada kwh pelanggan tersebut.
- 3. Setelah petugas lapangan menerima laporan dari operator atau pelayan teknik yang berada dikantor maka petugas lapangan langsung menuju ke lokasi pelanggan yang melaporkan untuk melakukaan pengecekan.
- 4. Setelah petugas sampai ke lokasi atau kerumah pelanggan tersebut, petugas segera melakukan pengecekan indikasi kwh yang mengalami ganguan periksa. Disini penulis mendapat kesempatan untuk terjun langsung ke lapangan dan ikut melakukan pengecekan indikasi kwh periksa.
- 5. Petugas melakukan pencatatan atau foto nomor kwh prabayar yang mengalami gangguan periksa, petugas lapangan meminta untuk pembuatan CT (*clear tamper*), kepada petugas operator yang berada di kantor pelayanan teknik ULP Bengkalis.
- 6. Setelah petugas meminta kode CT *(clear tamper*) selanjutnya petugas melakukan pengecekan di kwh tersebut. Petugas melakukan pengecekan tegangan pada KWH dengan cara mengetik tombol yang ada di kwh tersebut dengan kode angka 41 = maka keluar indikasi tegangan pada kwh. jika tegangan standar maka kwh akan mengeluarkan angka 220. Jika tegangan tidak mencapai standart maka petugas menyarankan kepada pelanggan melakukan pemindahan kabel SR ke kabel fasa yang lebih tinggi.
- 7. Setelah petugas melakukan pengecekan tegangan, selajutnya petugas melakukan pengecekan indikasi dengan menekan kode angka 08 pada kwh tersebut. Jika kwh menampilkan angka 1 dan 2, atau 2 dan 3 maka rumah pelanggan aman dan kwh dari pihak PLN yang mengalami 43 masalah dan meterannya harus diganti dengan yang baru. Tapi kalau kwh meluarkan angka 4 atau 5 maka instalasi rumah pelanggan mengalami masalah dan petugas menyarankan kepada pihak pelanggan untuk segera melakukan pengecekan instalasi rumahnya ke biro instalasi, karena kemungkian instalasi pelanggan ada mengalami kebocoran atau *shot* pada dinding atau kayu di dalam pondasi rumah.
- 8. Setelah petugas dan penulis mengetahui indikasi, maka petugas dan penulis melakukan penormalan pada kwh tersebut untuk sementara waktu. Dengan cara memasukn kode CT yang telah di minta kepada petugas operator yang berada di kantor.
- 9. Setelah kode CT (*clear tamper*) dimasukan dan kwh tertulis bacaan benar, Maka kwh telah kembali normal seperti semula.

Demikianlah Penjelasan tentang SOP gangguan kwh meter prabayar dan langkahlangkah cara penanganan kwh prabayar di PT. adra gemilang ULP Bengkalis selama penulis melakukan kerja praktek di sana.

### **BAB IV PENUTUP**

#### **4.1 Kesimpulan**

- 1. Permasalahan yang sering terjadi di kwh prabayar yakni, munculnya bacaan periksa, terpakai, dan terputus.
- 2. Selain muncul bacaan "periksa" masalah lain yang sering terjadi yakni gagal memasukkan token.
- 3. Standar Oprasional Prosedur (SOP) untuk menangani gangguan kwh meter yang munculnya bacaan "periksa" yaitu dengan cara membuat kode CT*(Clear Tamper).*
- 4. Standar Oprasional Prosedur (SOP) untuk menangani gangguan kwh meter gagal memasukkan token dengan cara membuat kode KCT(*Key Change* Token), agar pelanggan bisa memasukkan token yang dibeli.

#### **4.2 Saran**

- 1. Kepada Mahasiswa/i Politeknik Negeri Bengkalis yang akan melaksanakan KP sebaiknya banyak bertanya kepada kakak tingkat yang sudah melaksanakan KP agar bisa mengetahui sedikit banyaknya ilmu yang akan didapat selama KP,jangan malu untuk bertanya,karena dari banyak bertanya kita mendapatkan banyak pengetahuan serta kita bisa mempersiapkan pokok materi pembahasan yang akan dipelajari selama kerja praktek(KP).
- 2. Kepada pihak Politeknik Negeri Bengkalis harus bijaksana dan tegas serta cepat dalam menanggapi masalah kerja praktek yaitu apakah perusahaan yang ditempati mahasiswa tersebut menerima atau tidak agar mahasiswa tidak terbengkalai untuk melaksanakan KP, sehingga waktu untuk mencari perusahaan yang bisa menerima mahasiswa magang lebih cepat.
- 3. Kepada pihak PT. Adra Gemilang Pelayanan Teknik ULP Bengkalis diharapkan dapat terus menerima mahasiswa Kerja Praktek (KP) diperusahaannya. Sebagaimana yang diketahui dengan adanya kerja praktek

maka mahasiswa dapat membedakan teori yang dipelajari dengan praktek langsung di lapangan tersebut.

- 4. SOP pengaduan pelanggan ada dua cara yaitu secara langsung dan tidak langsung,secara langsung, pelanggan datang langsung ke kantor pelayanan teknis sedangkan secara tidak langsung melalui via telpon.
- 5. SOP secara langsung berarti pelanggan datang langsung ke kantor pelayanan teknis untuk melaporkan gangguan yang dialami.
- 6. SOP secara tidak langsung berarti pelanggan melapor gangguan melalui via telpon 123.
- 7. Gambar di bawah ini merupakan langkah-langkah pengaduan dan penanganan kwh meter periksa.

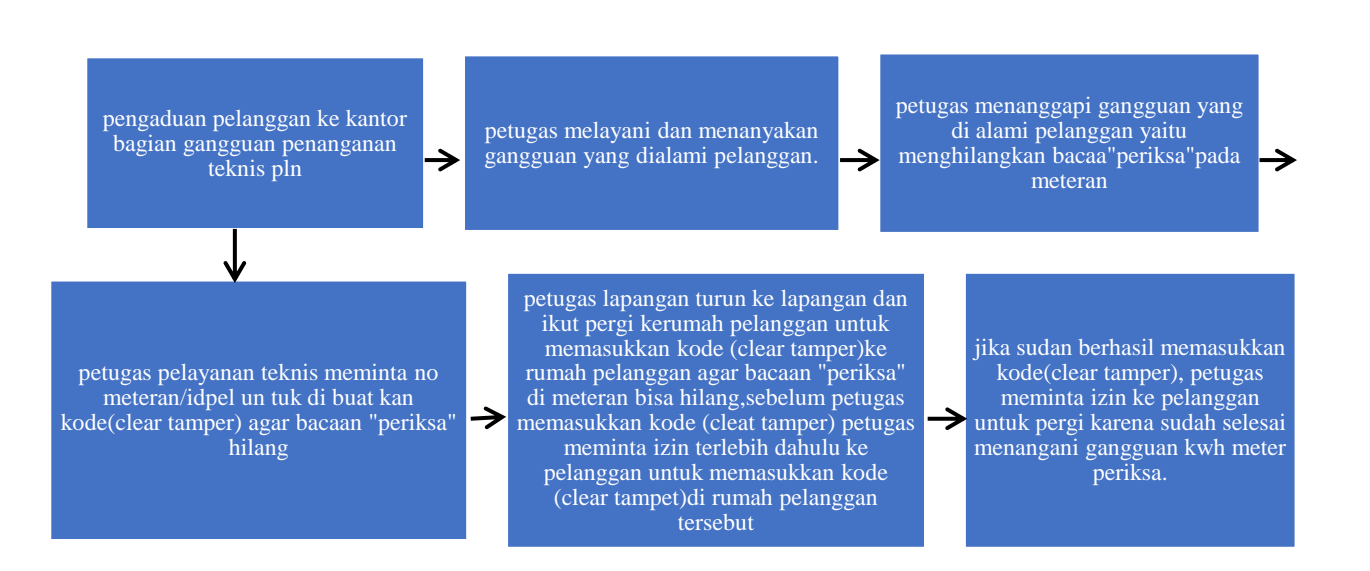

#### **DAFTAR PUSTAKA**

- Daryaatmaka,G.(2019). APA ITU SOP, SOP ADALAH PROSEDUR STANDAR PERUSAHAAN, [https://promise.co.id](https://promise.co.id/)
- Hartati.(2020).KWH Meter Sering Bermasalah, Muncul Tulisan Periksa, Ini yang Harus Dilakukan, [https://sumsel.tribunnews.com](https://sumsel.tribunnews.com/)
- Pelayanan, G., & Bengkalis, T.(1945).*BAB 1 GAMBARAN UMUM PERSUSAHAAN PLN (PT.ADRA)*

Surya Darma, Yusmartato, Akhiruddin., Alumni Program Studi Teknik Elektroo., *STUDI SITEM PENERAAN KWH METER*[https://jurnal.uisu.ac.id](https://jurnal.uisu.ac.id/)

# ADRA GEM CONTRAKTOR, SUPPLIER, EXPORT, IMPORT MECHANICAL, BLECTRINAL

JL KH DEWANTARA - SELATBARU BENGKALIS - RIAU

**SURAT KETERANGAN** /PT-AG/L/2022 Nomor:

Yang bertanda tangan di bawah ini menerangakan bahwa:

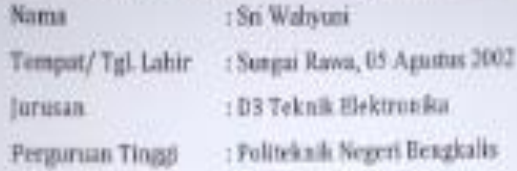

ilainwa yang bertangkutan telah melakukan Kerja Praktek pada perusahaan kami, PT. Adra Gemilang Bengkalis sejak tanggal 02 juli 2022 s/d 31 Agustus 2022 sebagai tenaga Kerja Praktek (KF).

Selama bekerja di perusahaan kami, yang bersangkutan telah menunjukkan ketekunan dan kesungguhan bekerja dengan luak.

Surat keterangan ini diberikan untuk dipergunakan sebagaimana mentinya.

Hengkajir. 13 September 2022

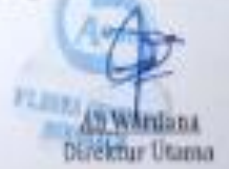

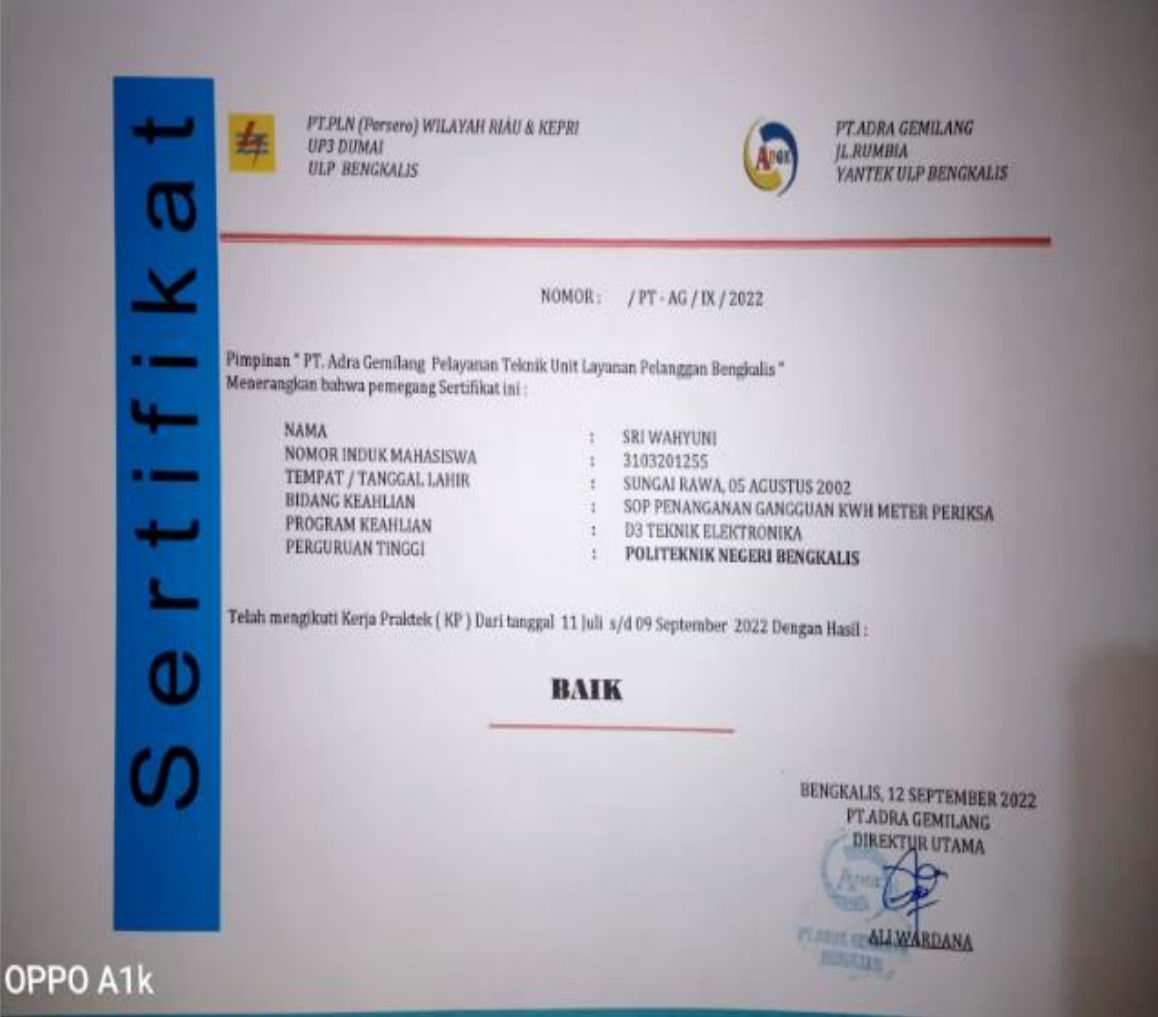